# Washington State Gambling Commission

Internet Gambling & Cyber Crime Investigations

*Jim Dibble, CFCE, CEECS, SCERS, DFCP, CFE Special Agent, Criminal Intelligence Unit*

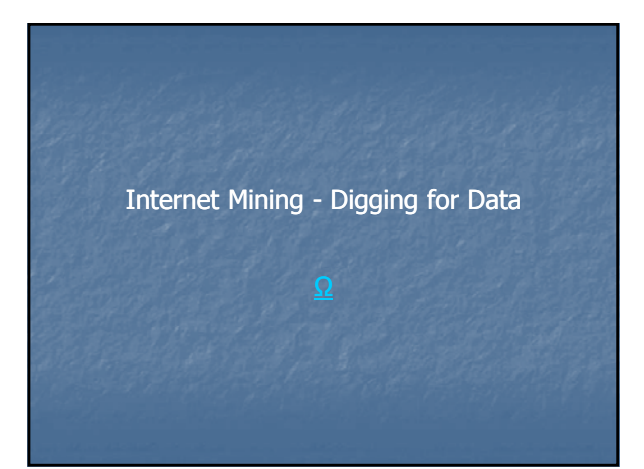

# **Objectives**

At the end of this lesson you will be able to:

- **Understand basic Internet technology**
- $\blacksquare$  Understand how TCP/IP works
- **Understand what an IP address is**
- **D** Understand the basic technical procedures used during Internet communication

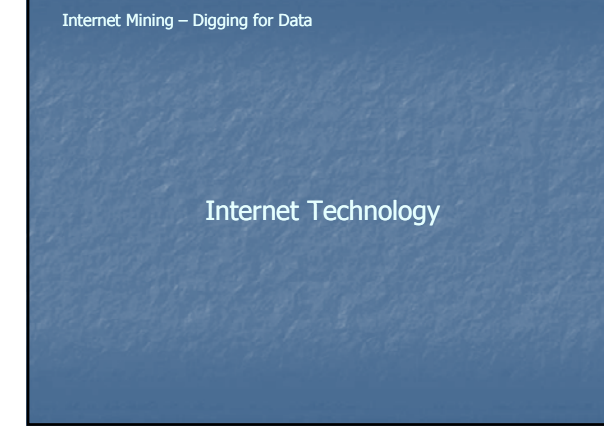

### What is the Internet?

- **No centralized management exists**
- **Collection of networks and organizations Common procedures and protocols**
- **Guided by different groups** 
	- **Internet Society**
	- **Internet Architecture Board (IAB)**
	- **Internet Engineering Task Force (IETF)**
	- World Wide Web Consortium (W3C)
	- **Private "registrar" companies**
- **Regional & Local Networks Internet Backbones**

### Internet Mining – Digging for Data

Transmission Control Protocol & Internet Protocol

### Transmission Control Protocol / Internet Protocol

- Suite of communications protocols used to connect hosts on the Internet.
- $\blacksquare$  The defacto standard for sending data over the networks.
- $\blacksquare$  A set of protocols not a single protocol
- Developed by Department of Defense Advanced Research Projects Agency (DARPA) in 1969
- Protocols are mapped to a four layer model known as the DARPA or DOD model

#### Internet Mining – Digging for Data

Transmission Control Protocol / Internet Protocol ...not just one protocol, but a full protocol suite, which includes:

- Transmission Control Protocol TCP
- Internet Protocol IP
- File Transfer Protocol FTP
- Terminal Emulation Telnet
- Internet Control Message Protocol ICMP
- Address Resolution Protocol ARP
- User Datagram Protocol UDP
- ……………. and others

#### Internet Mining – Digging for Data

- **TCP** divides data into packets containing information for error control and reassembly
- **IP** places header on each packet and directs packets via most efficient route.

### At destination:

- **IP header is removed.**
- The TCP attached to the packet is examined to ensure no packets were lost or corrupted.
- **If lost/damaged, sender requested to resend** packet.

#### Transmission Control Protocol Transmission Control

#### Internet Mining – Digging for Data

# Transmission Control Protocol (TCP)

- Defined as a "reliable connection-oriented transport mechanism"
- Verifies that data delivered across a network is done accurately and in the proper sequence

### Internet Mining – Digging for Data

# TCP Sequence Tracking

- Sequence number in the TCP header keeps track of the sent /received byte counts for the hosts
- Host tracks and acknowledges the number of packets received by including the byte count in the TCP header
- As data is sent and received, the byte count and sequence numbers increase incrementally
- Error control generates and sends a request for missing and/or damaged packets

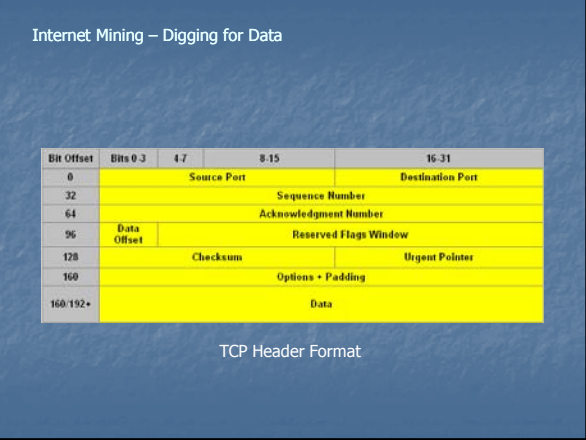

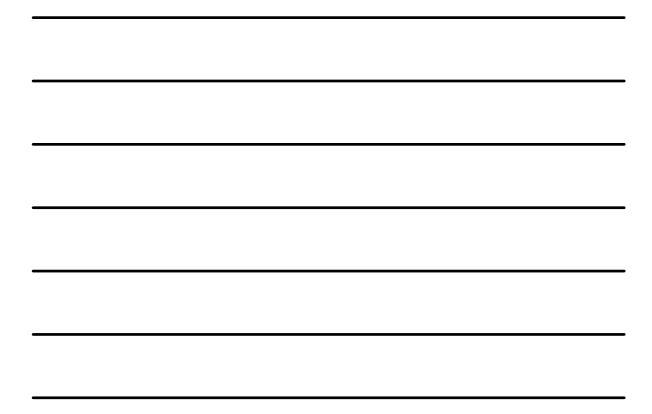

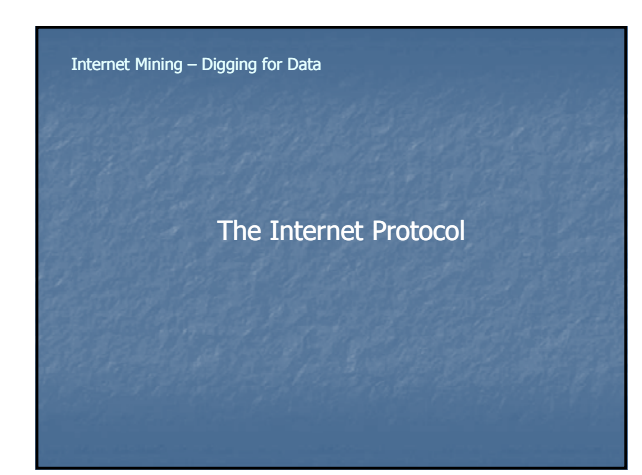

# The Internet Protocol (IP):

- Responsible to get packets from one system to another
- IP address uniquely identifies host on a given network
- No error control provided at this level

TCP/IP is: a suite of "**protocols**" a suite based on an "**architectural model**"

### Internet Mining – Digging for Data

# What is an Architectural Model?

- Provides a common frame of reference for Internet communications
- Used to explain communication protocols and Used to explain communication protocols and develop them
- Separates functions performed by communication protocols in layers
- Each layer in the stack performs a specific function in network communication

### Internet Mining – Digging for Data

### Required Elements

- Pathway
	- A way to get information from one place to another
- Rules
- Defined set of rules to facilitate communication
- **Connection** 
	- Communication between devices

### Rules, Rules, Rules…..defined as

■ Models **Protocols** 

#### Internet Mining – Digging for Data

#### Models:

- **A** concept of how something should work
- **If does not** provide a solution
- **A** 'car' is an example of concept

### Protocols:

- **Actually provide a working solution for concepts** identified in a model
- It **does** provide a solution
- **A** 'Ford Mustang' is an example of working solution

#### Internet Mining – Digging for Data

# Open System Interconnection (OSI) Model

- An essential component of network design since 1984
- Is an *abstract model* not strictly adhered to
- **Effort by International Standards Organization (ISO)** to standardize network design
- $\blacksquare$  Divides complex host-to-host networking into layers
- Layers ordered from lowest to highest in "stack"
- **Stack contains seven layers in two groups** 
	- **Upper Layers** Lower Layers
	-

# Upper Layers:

- **Application specific functions (data format,** encryption, connection management)
	- 7. Application
	- 6. Presentation
	- 5. Session

### Internet Mining – Digging for Data

# Lower Layers:

- Network specific functions (routing, addressing)
	- 4. Transport
	- 3. Network
	- 2. Data link
	- 1. Physical

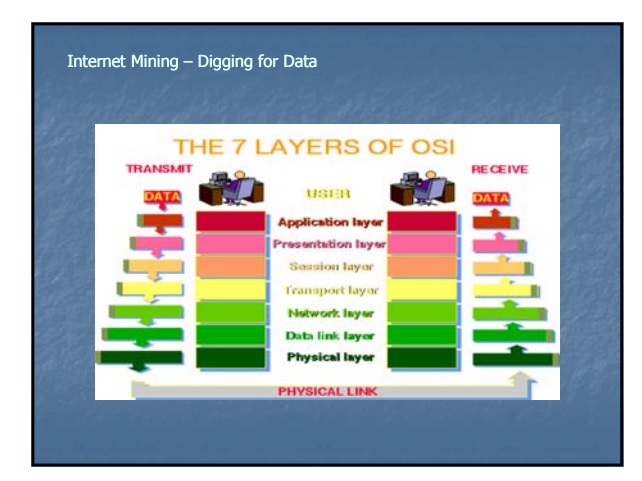

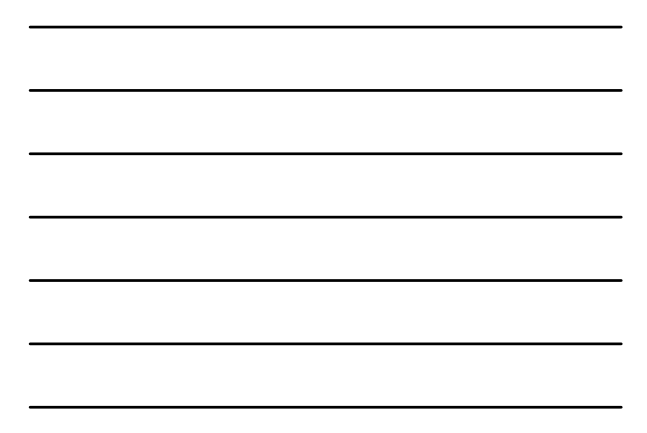

### The TCP/IP Architectural Model\*

- Consists of four (4) layers
	- **Application Layer**
	- **Transport Layer**
	- **Internet Layer**
	- **Network Interface Layer**

Each layer corresponds to one or more layers of the OSI Model

\* DOD Model

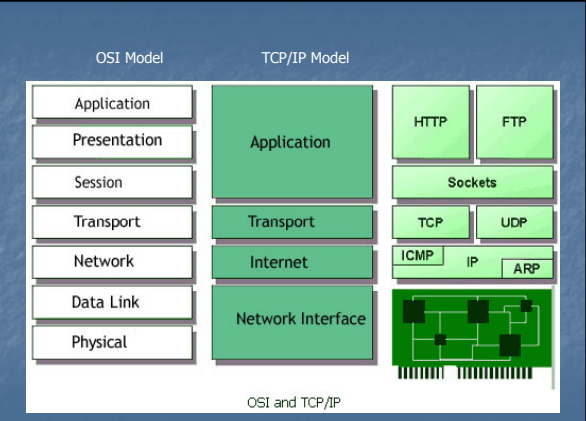

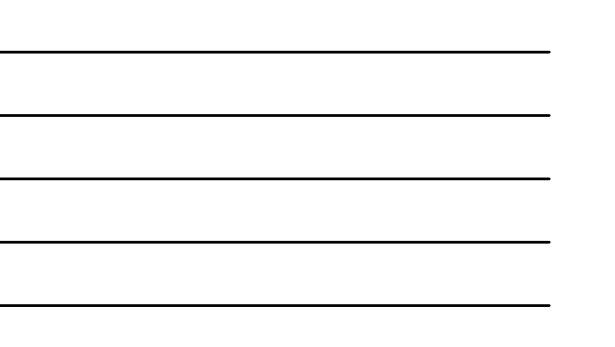

#### Internet Mining – Digging for Data

# **NETWORK LAYER**

- Contains protocols to deliver data to other devices attached to the network
- Three distinct functions:
	- Defines how to transmit a frame (data unit Defines how to transmit a frame (data passed across the physical connection)
	- Exchanges data between computer and physical network over physical link
- Delivers data between devices on same network

(Responsible for placing TCP/IP packets on and receiving them from the network)

# INTERNET LAYER

Defines IP Address

**Manages addressing of packets and delivery** between networks

#### Internet Mining – Digging for Data

# TRANSPORT LAYER

- Where flow-control and connection protocols exist
- Manages the transfer of data via TCP (connection-oriented) and UDP (connectionless) transport protocols
- Opens and maintains connections ensuring packets are received.

Internet Mining – Digging for Data

# APPLICATION LAYER

- Provides applications the ability to access the services of the other layers
- Defines protocols the applications use to Defines protocols the applications use toexchange data
- Where "higher level" protocols operate:
	- Simple Mail Transfer Protocol (SMTP)
	- File Transfer Protocol (FTP)
	- Secure Shell (SSH)
	- Hyper Text Transfer Protocol (HTTP)

## How does a Protocol Stack Work?

- Data passed down from one layer to another until transmitted over network
- Each layer determines how data is handled at that level
- Each layer adds control data (address, routing controls, checksum) to ensure proper delivery

#### Internet Mining – Digging for Data

# How does a Protocol Stack Work?

- Control data placed in front is called a "header"
- Control data placed at rear is called a "trailer"
- All information passed down is treated as data
- Each layer places its "header" and/or "trailer" around previous layer's "data"
- Wrapped messages then passed to lower layer
- Wrapping known as "encapsulation"

#### Internet Mining – Digging for Data

# How does a Protocol Stack Work?

- When data is received by receiver:
- Each layer strips off its header and/or trailer
- Data passed up to the next layer
- Information passed up the "stack" is interpreted as data <u>and</u> header/trailer
- Process of removing headers and trailers is

### How does a Protocol Stack Work?

- Each layer in transmitting computer is enabled to communicate with the enabled to communicate with corresponding layer in the receiving computer
	- $\cdot$  Known as "peer-to-peer communication"

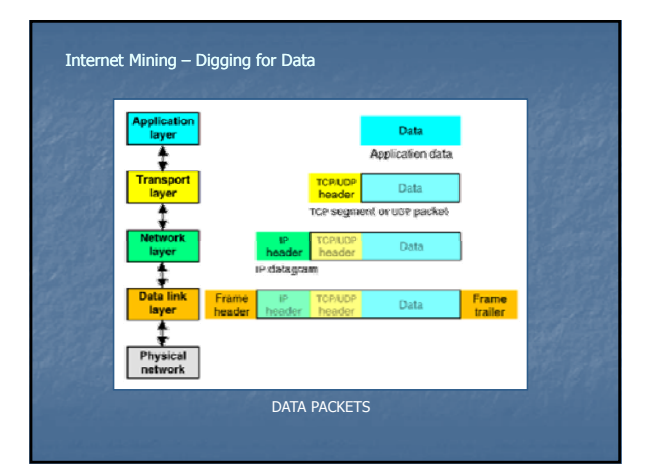

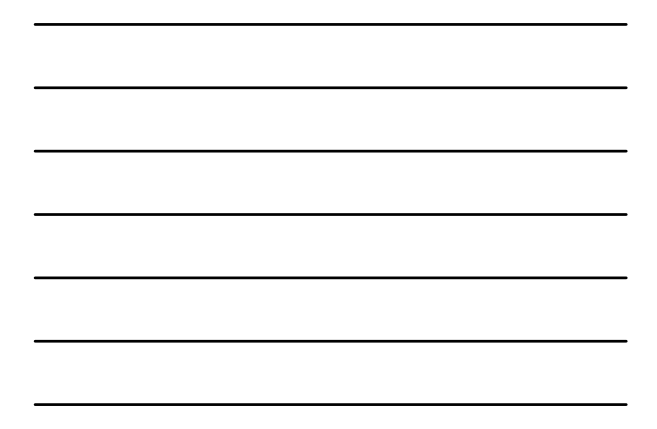

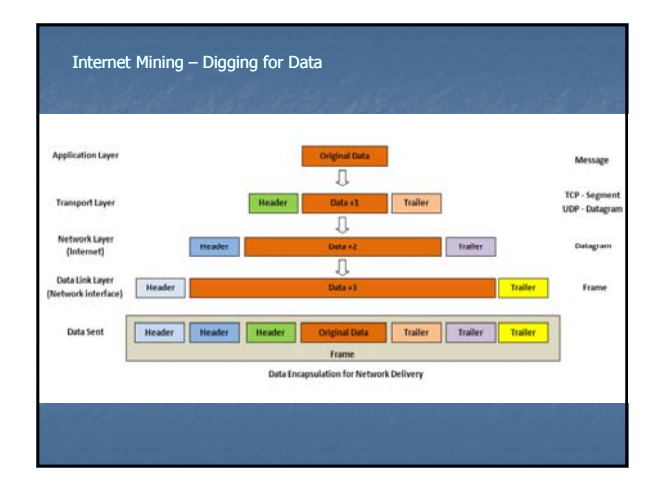

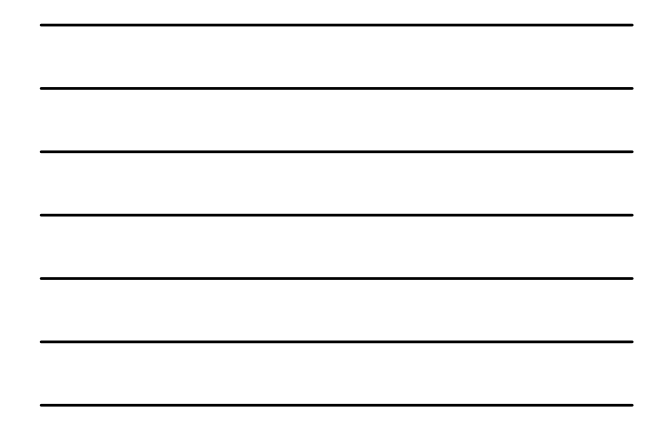

### Data Packets

- Internet is a packet-switched network Information transmitted via data packets
- Long chains of data are susceptible to Long chains of data are susceptible loss/corruption
- TCP breaks the long chains of data into a useable series of packets
- Typical packet is between  $1,000 1,500$  bytes in size

#### Internet Mining – Digging for Data

### **Data Packet vs. Datagram**

- Often used interchangeably to refer to a "chunk" of data
- When Network's layer size for datagrams exceeds the limits of the physical link (Maximum Transmission Unit): limits of the physical link (Maximum Transmission
- Network layer breaks large datagrams into packet-sized chunks
- Data link layer and physical layer process and transmit packets • Process called "fragmentation"

<u>Step 1:</u><br>A document is prepared

• Receiving host reassembles fragmented datagram in correct order.

#### Internet Mining – Digging for Data

#### **Dear LACES Student,**

Dear LACES Student,<br> $\label{eq:2} \text{This is a example of how the Transminision Costrol Revocol and the Linear Provecol work together to get information across the latter. The Transminions Costrolts with the  $\mathcal{O}_{\mathbb{R}}(x)$  for all latter. Here we have a single ratio of the  $x$  to  $x$  is the  $x$  to  $x$  is the  $x$  to  $x$  is the  $x$  is the  $x$  is the  $x$  is the  $x$$ 

Once all the packets arrive at their destination, they are reassembled into their proper order and the document reconstructed.

 $_{\rm LACS \; Sant}$ 

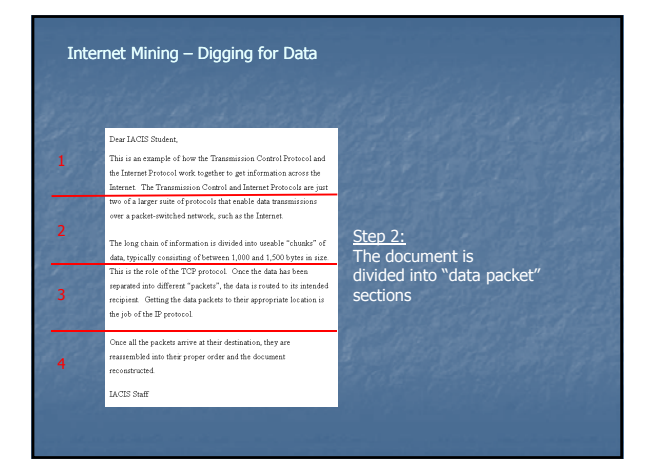

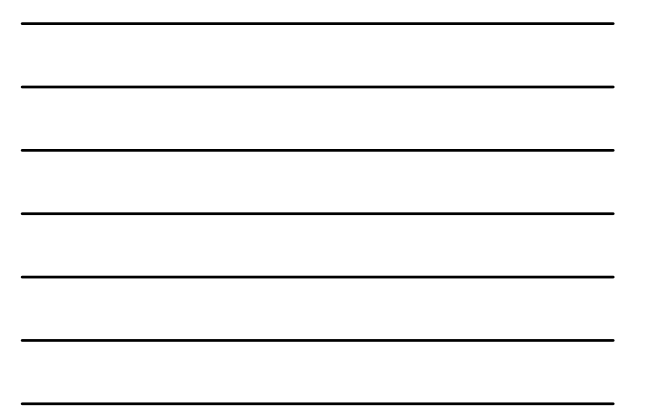

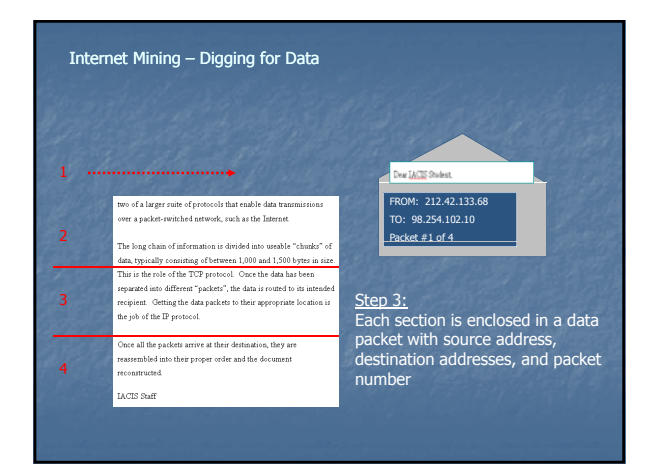

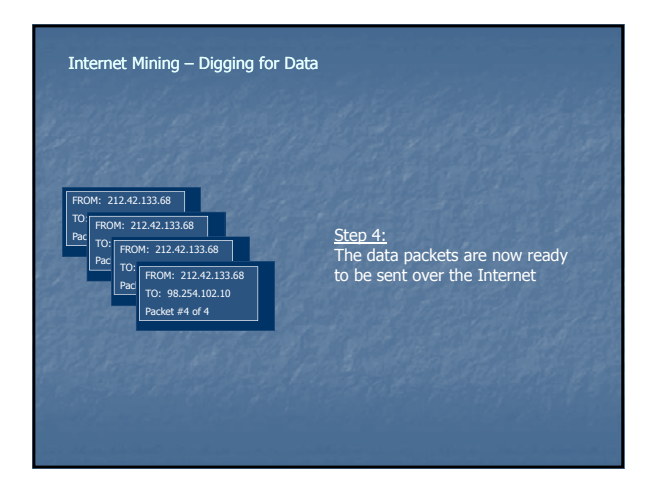

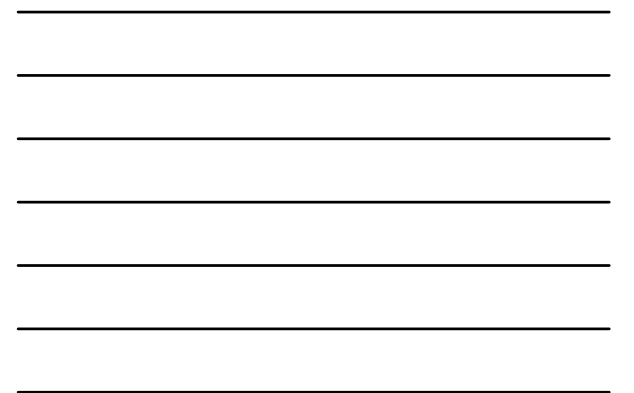

Packet transmission route is dependant upon:

- Best available route
- Bandwidth available Network traffic
- Node availability
- May use same or different routes

"Like electricity – takes the path of least resistance"

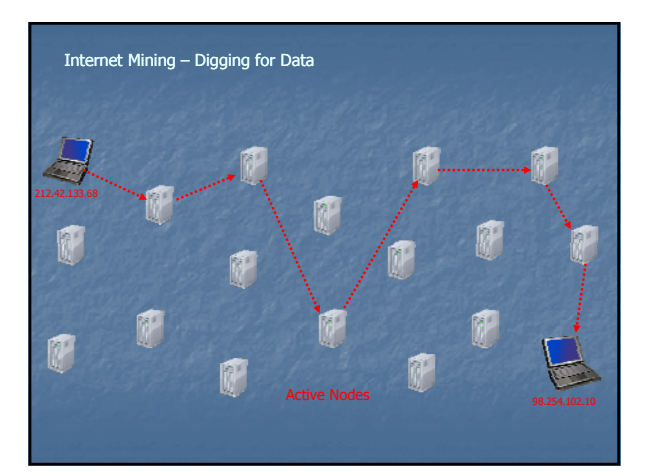

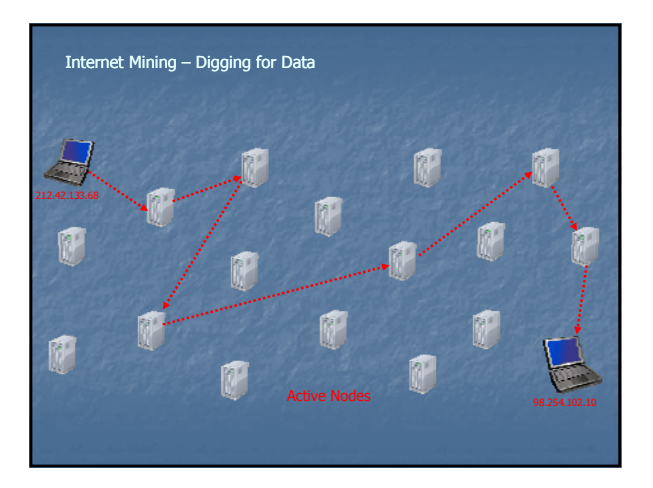

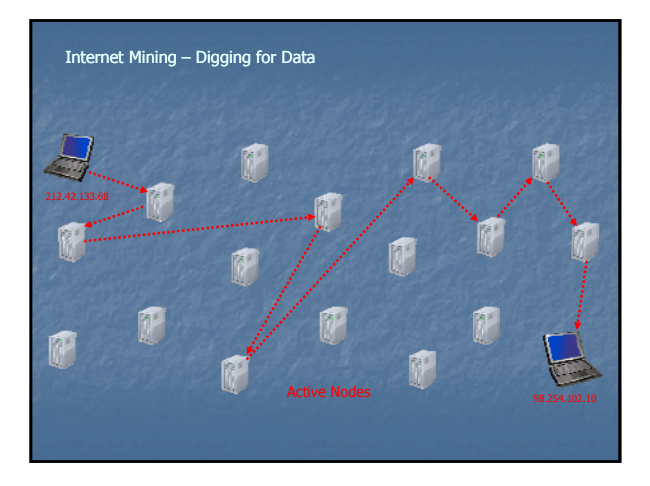

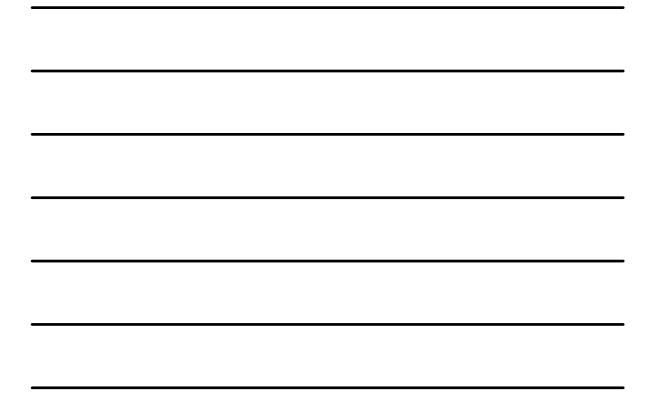

- **IP version 4 (IPv4):** 
	- Fourth revision in IP development
	- The first widely deployed version
	- Provides data integrity via packet checksums
	- A "*Best Effort Delivery*" protocol does not
		- **guarantee data packet delivery**
		- **assure proper data packet sequencing**
		- **prevent duplicate packet delivery**

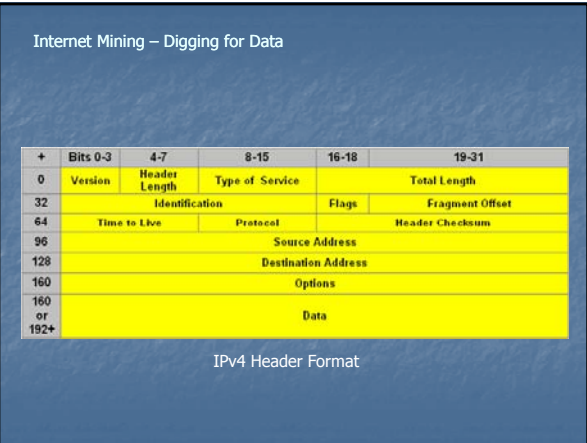

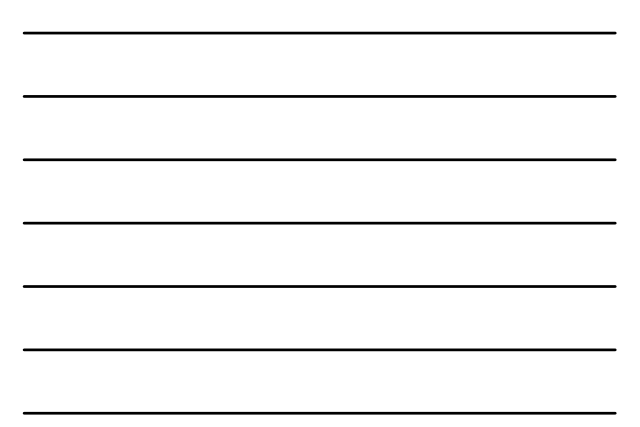

- IP version 6 (IPv6):
- Developed in 1998 by Internet Engineering Task Force (IETF)
- The next generation IP protocol for the Internet
- Uses 128 bit addressing
- Eliminates need for Network Address Translation
- As of 2008 less than 1% penetration in any country **MAC OS X - 2.44%** 
	- **Linux 0.93%**
	- Windows Vista 0.32 %

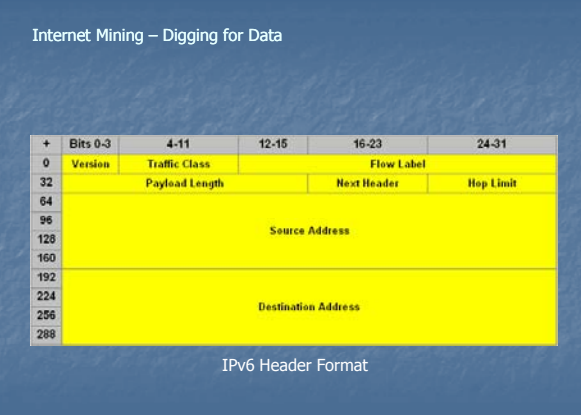

#### Internet Mining – Digging for Data

- Internet Addressing Comparison:
- IPv4
	- Sample address construction
	- 32 bit 206.32.114.68
	- Maximum addresses Maximum
- 4,294,967,296
- IPv6
	- Sample address construction • 128 bit - 2001:0f68:0000:0000:0000:0000:1986:69af
	- Maximum addresses
	- 340,282,366,920,938,463,463,374,607,431,768,211,456

# Simple Comparison of IPv4 and IPv6:

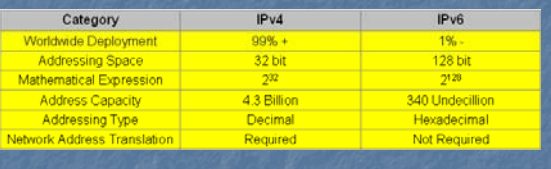

• IPv4 = 4,294,967,296 • IPv6 = 340,282,366,920,938,463,463,374,607,431,768,211,456

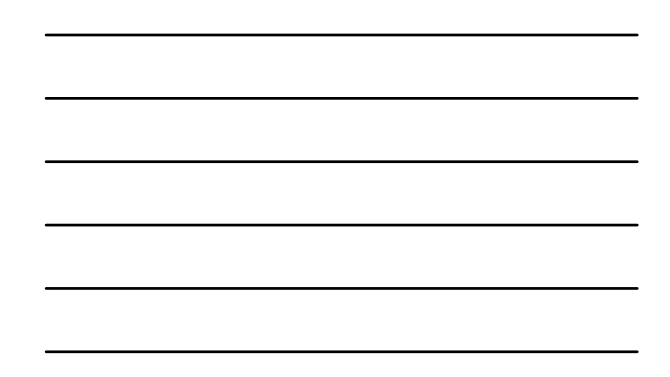

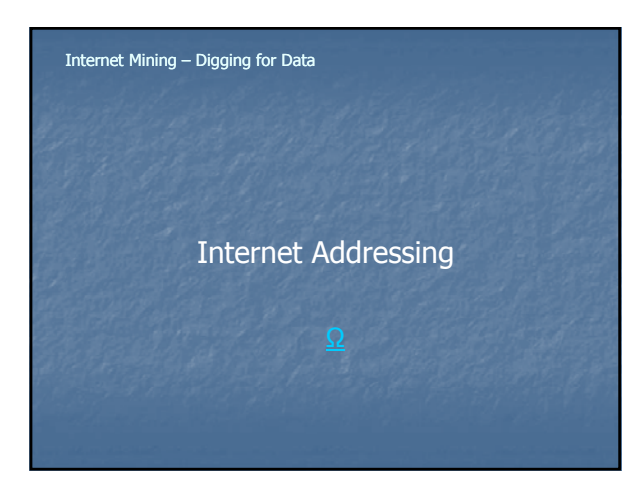

#### Internet Mining – Digging for Data

# **Internet Addressing (IPv4)**

- Systems connected to the Internet must have unique addresses
- Internet Protocol requires 4 byte numerical address (IP address) - referred to as "dotted decimal method" or an "octet"
- Four-byte address comprised of two components:
- **Network component**
- **Host component**

# 192.168.040.10 AAA.BBB.CCC.DDD

- 4 groups of 3 digits (32 bit addressing)
- Each group from 0 to 255
- Each group called an Octet  $(2^8)$
- Normally written in a dotted quad notation
- Some values are reserved

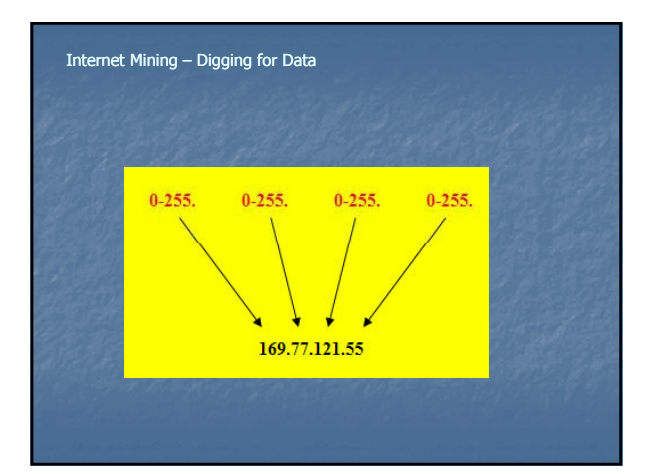

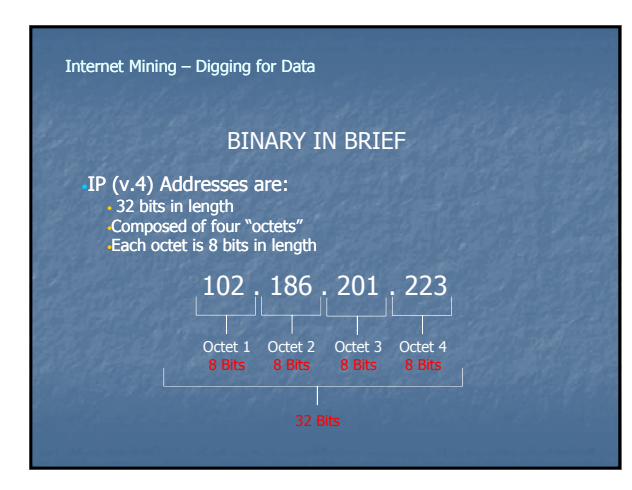

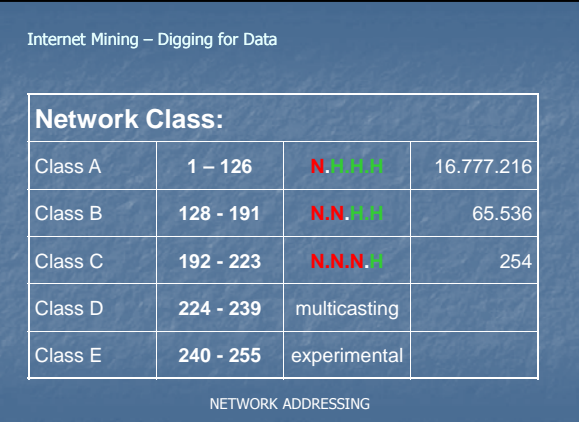

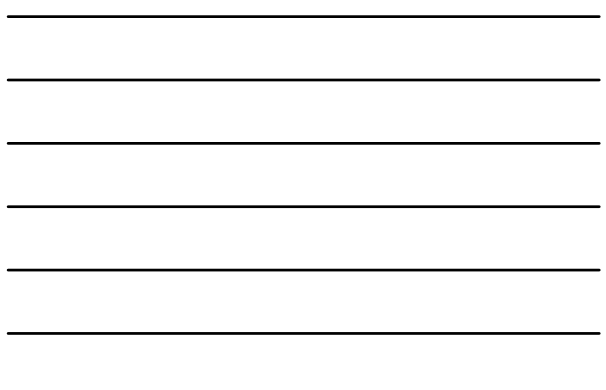

# **Three major network classes:**

- **Class A** 1-126 1.0.0.0 126.0.0.0 **16.7 million addresses (hosts) per network.**
- **Class B** 128-191 128.0.0.0 191.255.0.0 **65,546 addresses (hosts) per network.**
- **Class C** 192-223 192.0.0.0 223 223.255.255.0 **254 addresses (hosts) per network**

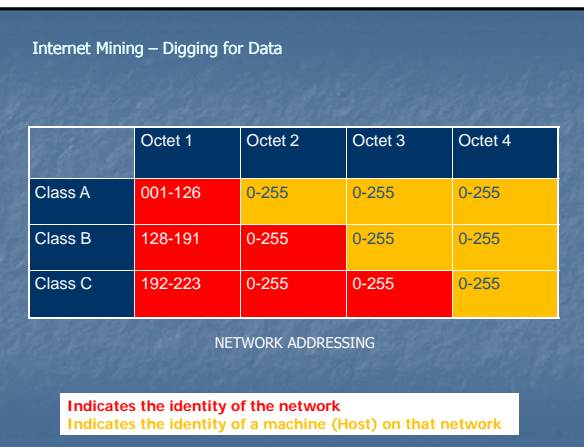

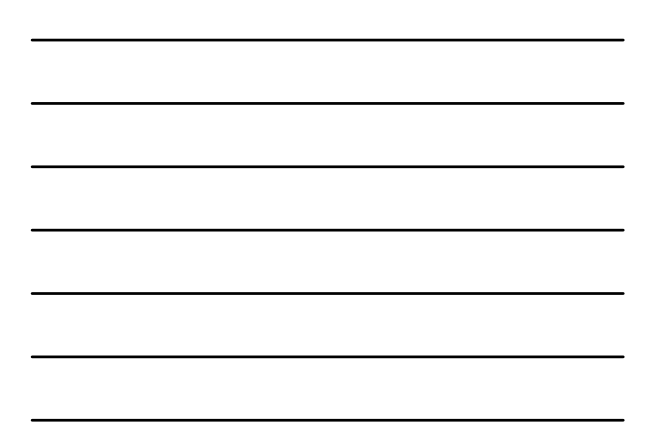

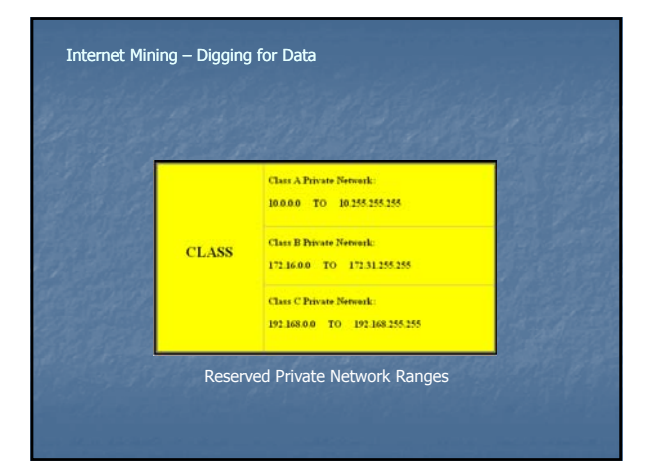

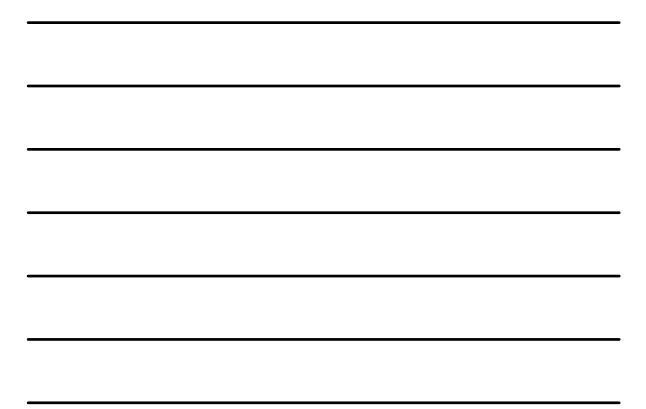

So who is responsible for the management of Internet numbers?

Regional Internet Registry Regional Internet

**• Manages the allocation and registration of** Internet number resources within a particular region of the world.

#### Internet Mining – Digging for Data

# Regional Internet Registries:

- **African Network Information Centre (AfriNIC) for Africa**
- **American Registry for Internet Numbers (ARIN) for** Canada, several parts of the Caribbean region, and the United States.
- **Asia-Pacific Network Information Centre (APNIC) for** Asia, Australia, and neighboring countries
- **Eatin American and Caribbean Internet Addresses**  $R$  (LACNIC) for Latin America and parts of the Caribbean region
- **RIPE NCC** for Europe, the Middle East, and Central Asia

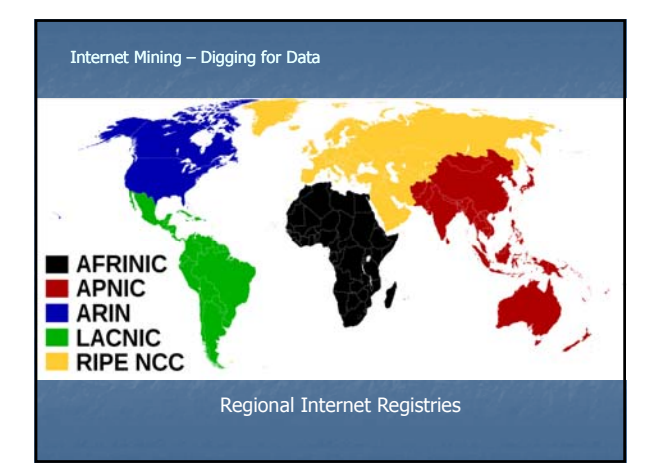

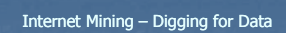

# Internet Assigned Numbers Authority (IANA)

**Responsible for global coordination of:** 

- **DNS Root Zone**
- Global IP Address Allocations
- **Internet Protocol Name & Number Registries**

#### Internet Mining – Digging for Data

- So what's the relationship between IANA and the Regional Internet Registries?
	- **IANA delegates Internet resources to the RIR**
	- **RIR's develop regional policies & delegate resources to** their customers:
		- **Internet Service Providers**
		- **End-user Organizations.**

### Addressing Schemes

- **Static & Dynamic IP Addresses** 
	- **Static IP Address** 
		- **Never Changes**
	- **D** Used for Dedicated Connections
	- **Dynamic IP Address** 
		- **Assigned at Connection**
		- **From Available IP Pool**
		- **Remains "Static" until Disconnection**
		- Obtained via Dynamic Host Configuration Protocol

#### Internet Mining – Digging for Data

# Addressing Schemes

**Dynamic Host Configuration Protocol** (DHCP) **Automated Assignment of** 

- **IP Addresses**
- **Subnet Masks**
- **Default Gateway Other IP Parameters**

### Internet Mining – Digging for Data

# Dynamic Host Configuration Protocol (DHCP)

- 3 Allocation Modes
	- **Dynamic "Leased"**
	- **Automatic (DHCP Reservation)**
- Manual

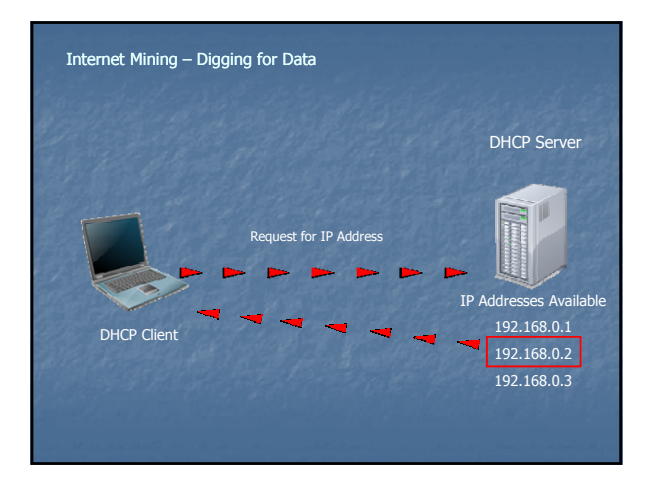

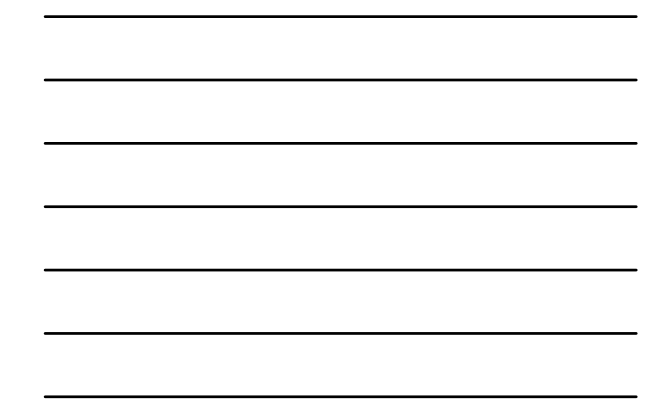

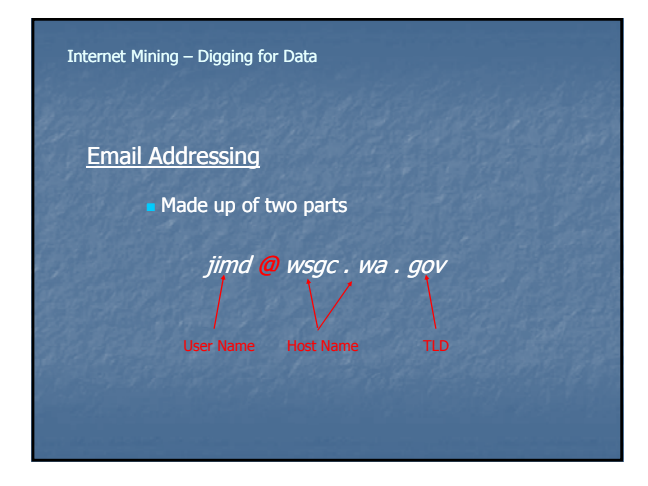

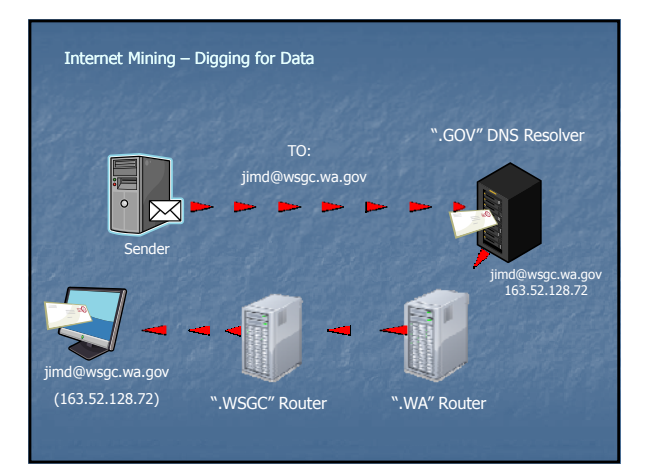

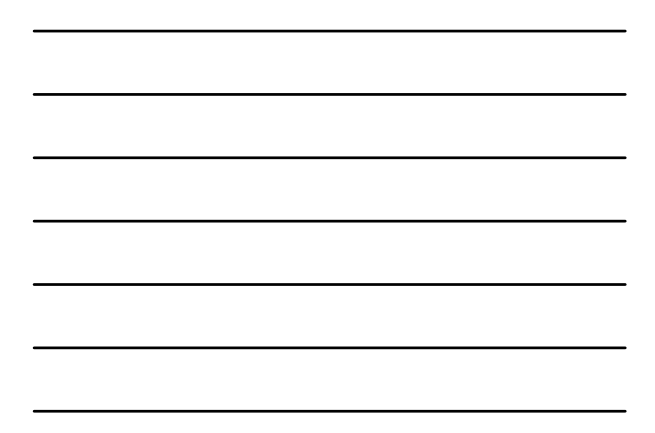

# **Secure Socket Layer Encryption**

- **Secure Socket Layer Encryption (SSL)** 
	- **n** Message Transmission Security Protocol
	- Included in Internet Explorer and Netscape **Uses RSA Encryption & Authentication System**

# **Encryption**

- **Occurs to two levels** 
	- $\_$  Low  $-$  40  $-$  56 bits
	- $-$  High 128 to 256
	- Depends on client system and SSL Certificate

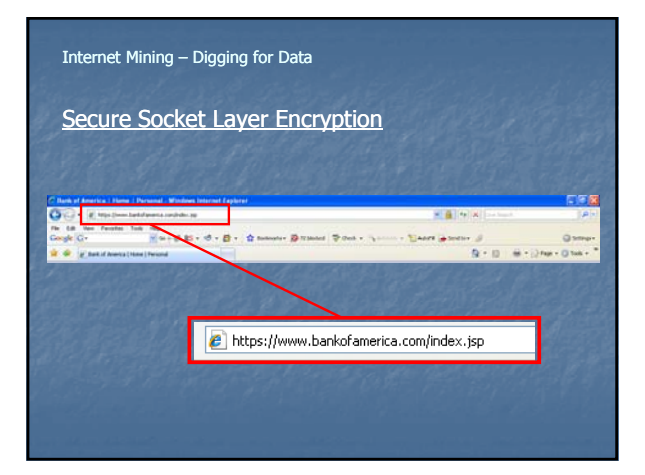

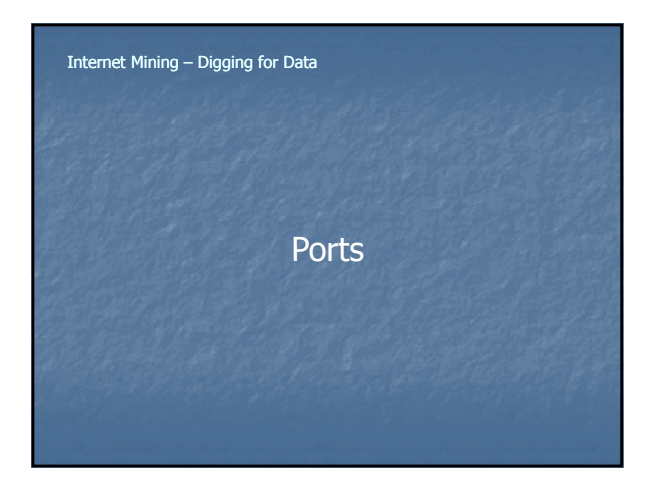

#### Ports

- Similar to doors in a building
- Different doors used for different purposes
- Ports:
	- identify which application the data is destined for and which application sent the data
	- allow different applications on the same computer to utilize network resources without interfering with each other
- There are 65,536 ports (0 thru 65,535)

#### Internet Mining – Digging for Data

### **Ports**

• TCP/IP utilizes a port numbering convention to separate each network function, such as e-mail and web browsing.

- Port numbering: Port
	- placed inside every IP packet
	- used by the sending and receiving systems to determine the packet destination.
- An IP address and port number together are referred to as a "socket"
- Example 210.125.105.226:80

### Internet Mining – Digging for Data

### Some common application ports:

- Port 21 File Transfer Protocol (FTP)
- Port 22 Secure Shell Protocol (SSH)
- Port 25 Simple Mail Transfer Protocol (SMTP)
- Port 57 Mail Transfer Protocol (MTP)
- Port 80 Hyper Text Transfer Protocol (HTTP)
- Port 53 Domain Name System (DNS)

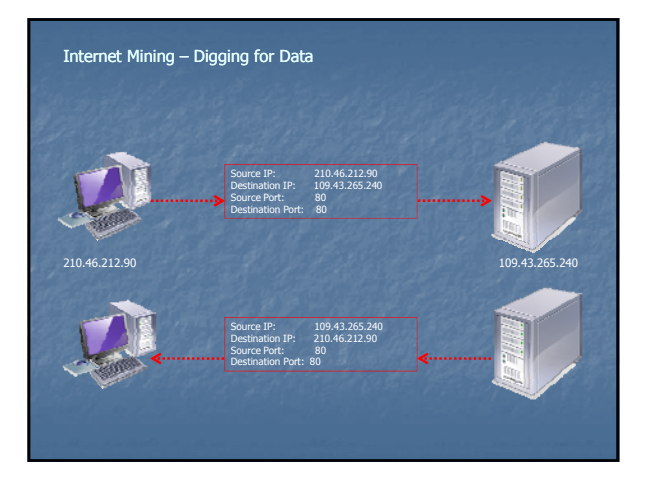

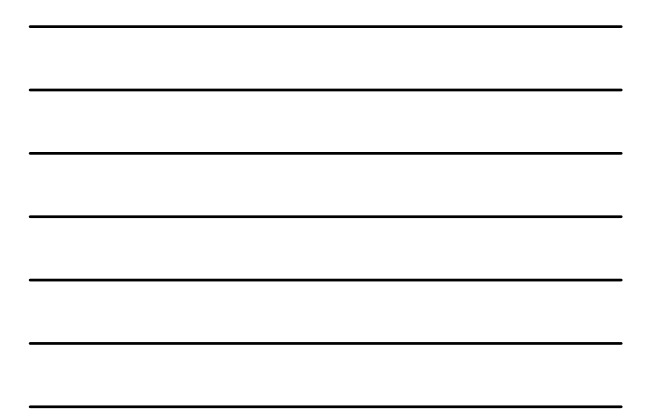

# Ports

- NETSTAT Command Line Utility
- **Displays which ports are open**
- Displays current connection

# C:\>netstat\_

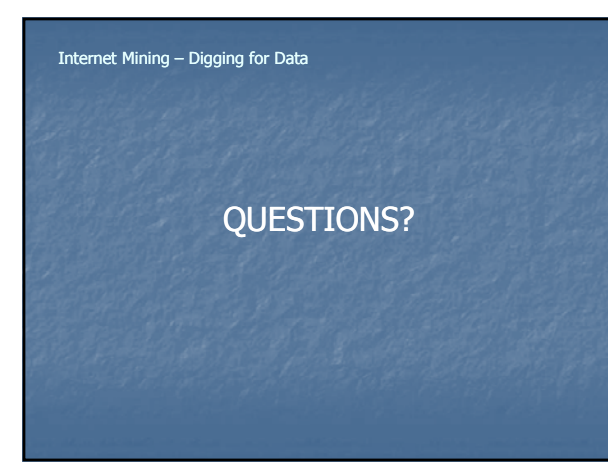

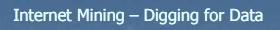

Time for a **Practical Demonstration**

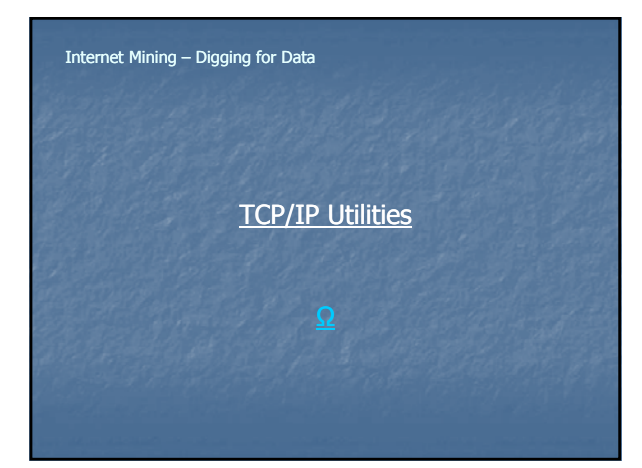

### Internet Mining – Digging for Data

# **TCP/IP Utilities**

- **Packet Inter-Network Groper (PING)** 
	- **Used to test if Host is reachable**
	- **B** Sends \*ICMP "echo request"
	- data packets sent to requested host
	- Listens for ICMP "echo response" data packets returned from host

\*Internet Control Message Protocol

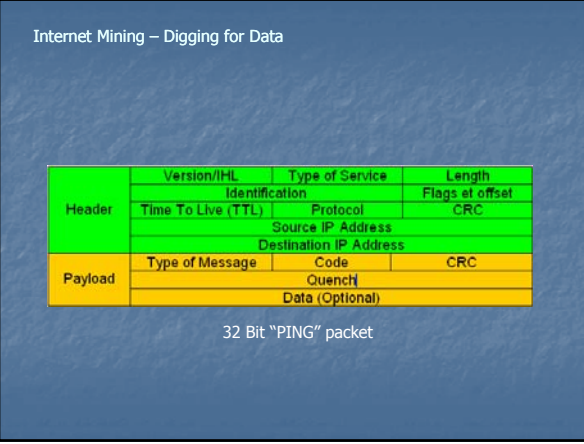

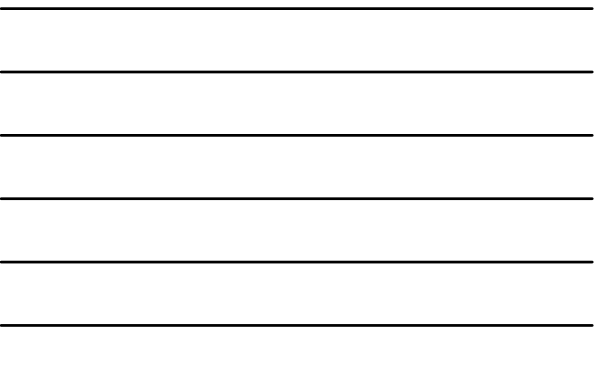

### **Traceroute**

- **Traces Data Packet Route**
- **Internet Debugging Tool**
- **Information Provided:** 
	- **Number of Nodes/Routers Enroute**
	- **Time Between Nodes/Routers**
	- **Provides DNS Information**

### Internet Mining – Digging for Data

Traceroute

- Time To Live (TTL)
	- Number of Routers A Data Packet May Traverse
	- As Data Packet Traverses a Router
		- TTL Count is Decremented by 1
		- **Nhen Count Reaches Zero Data Packet is Discarded**
		- **Error Message Sent to Sender**

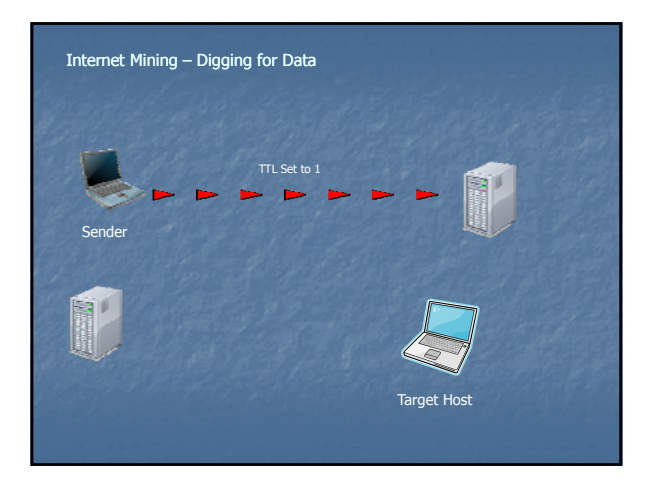

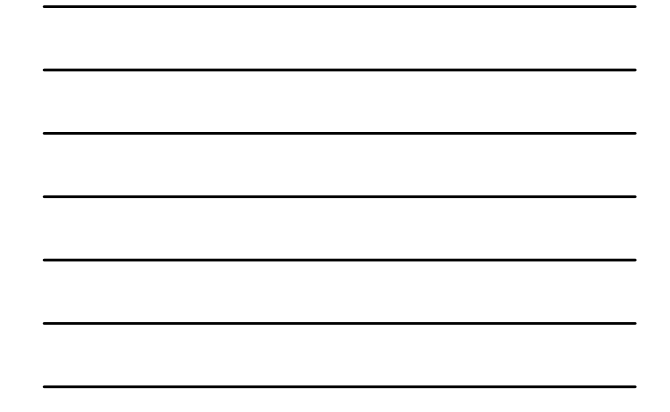

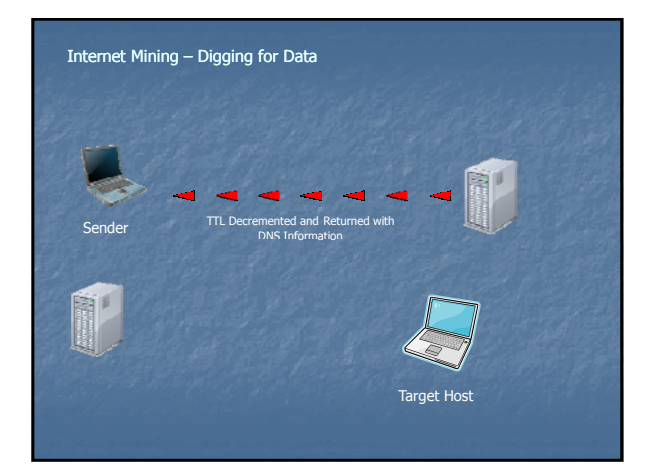

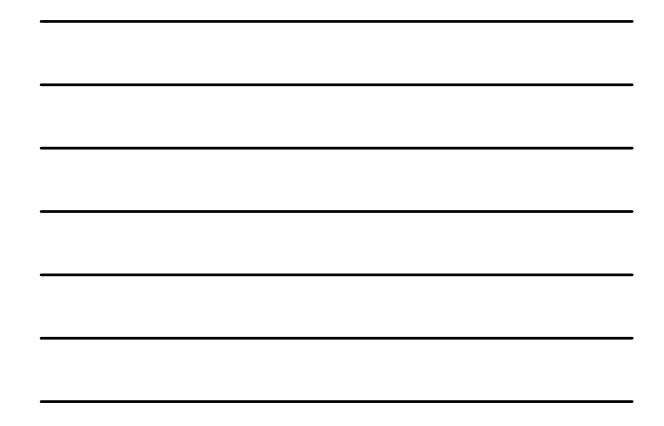

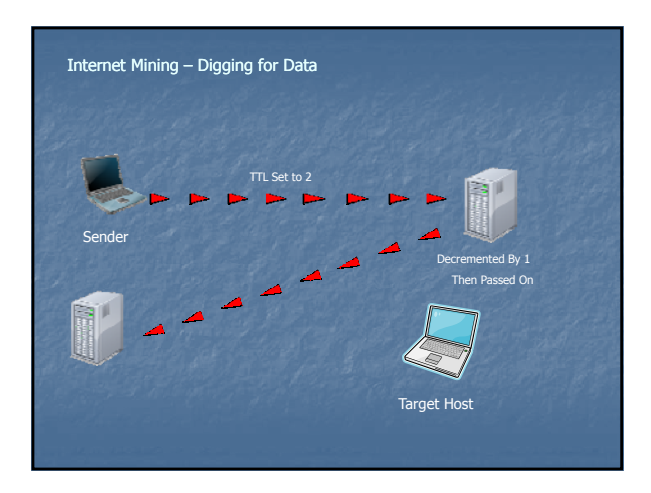

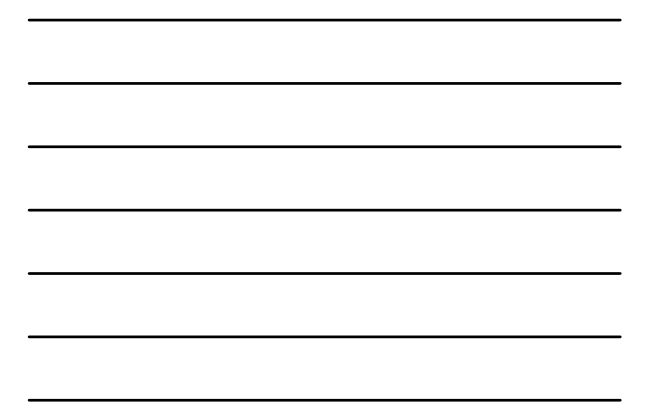

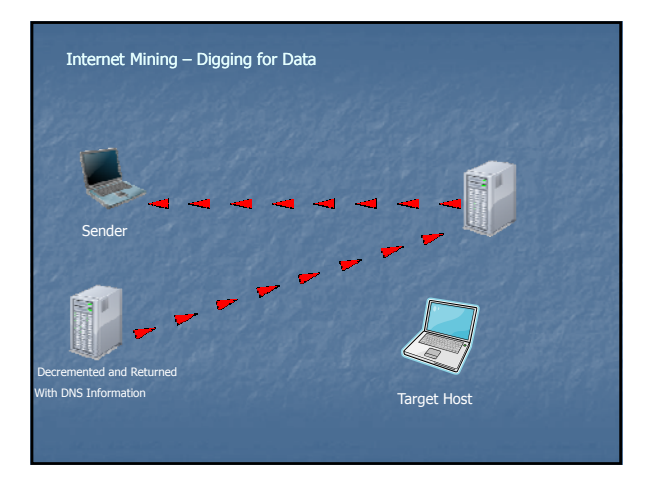

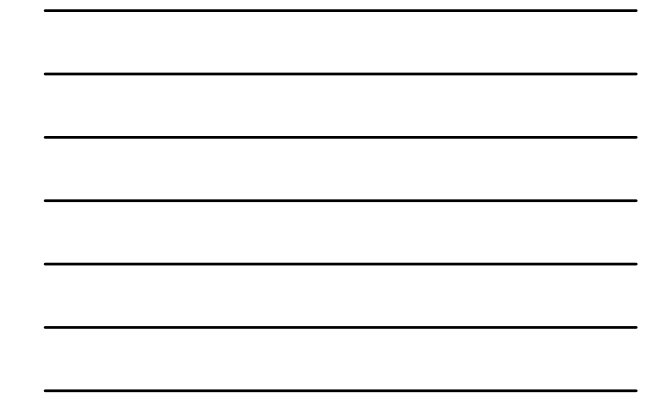

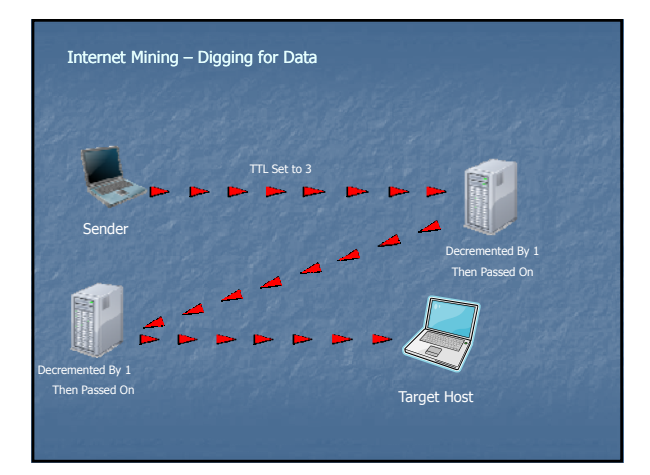

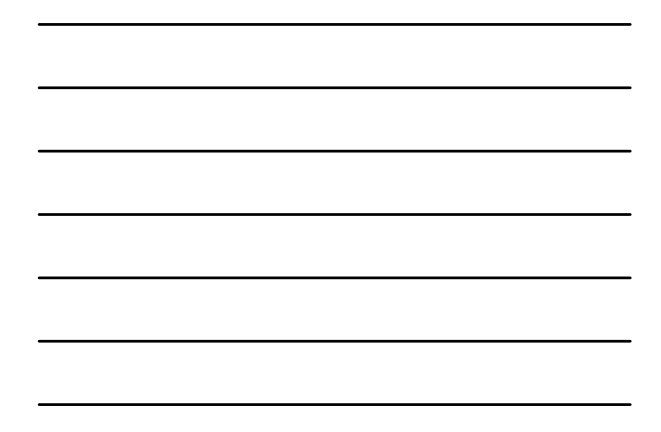

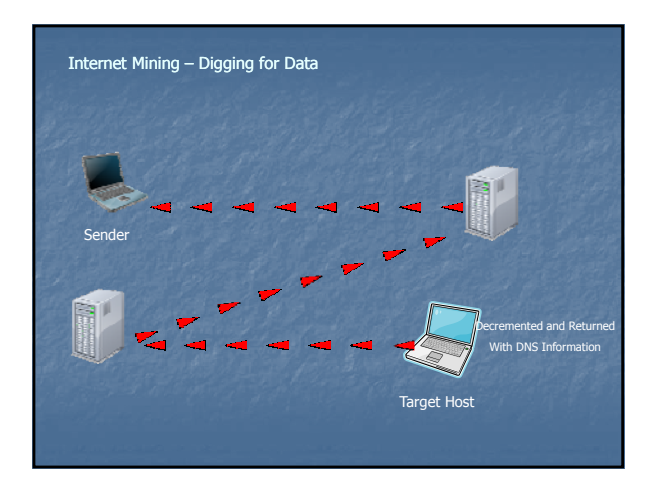

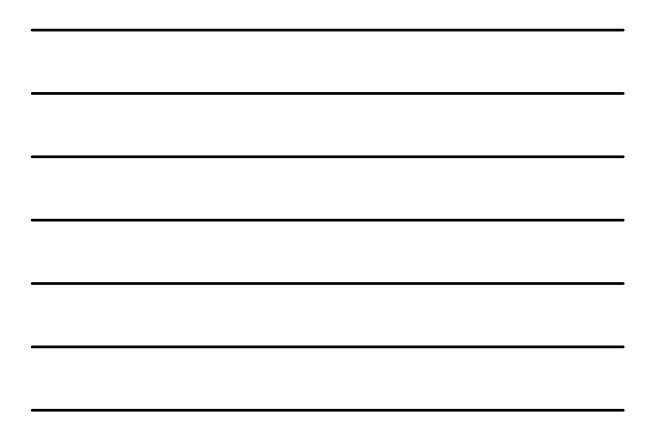

### Traceroute Tools

- TraceRoute http://www.brothersoft.com/internet/miscellaneous /traceroute\_10678.html
- **VisualRoute** http://www.visualroute.com/
- Path Analyzer Pro http://www.pathanalyzer.com/

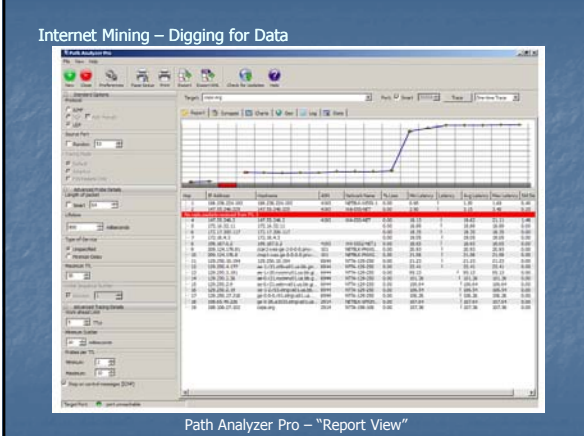

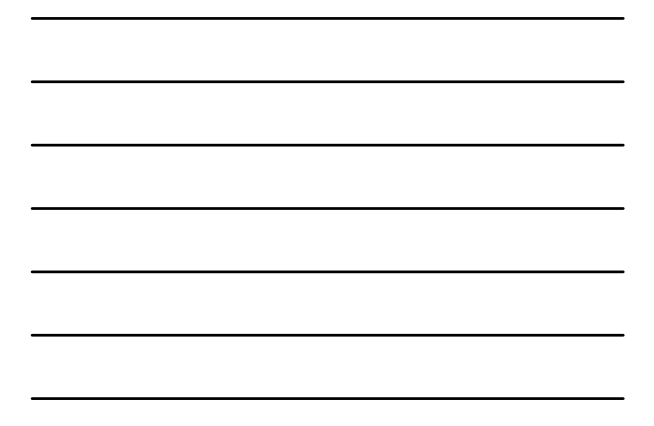

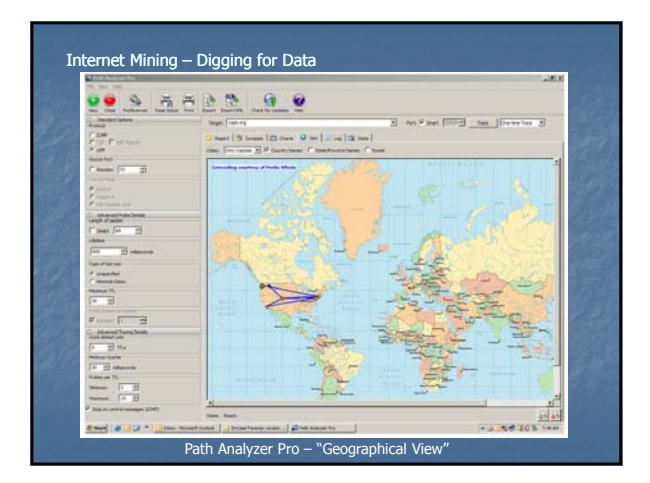

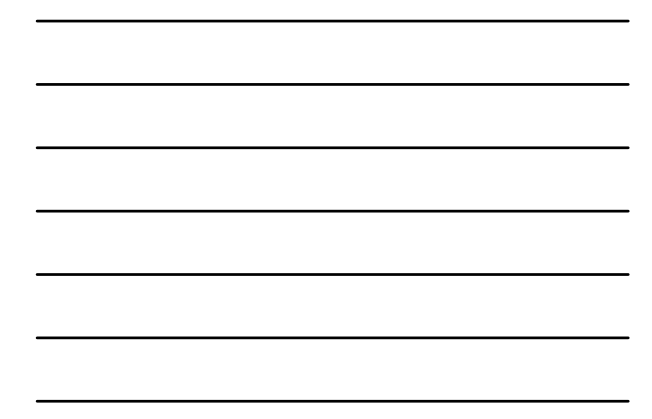

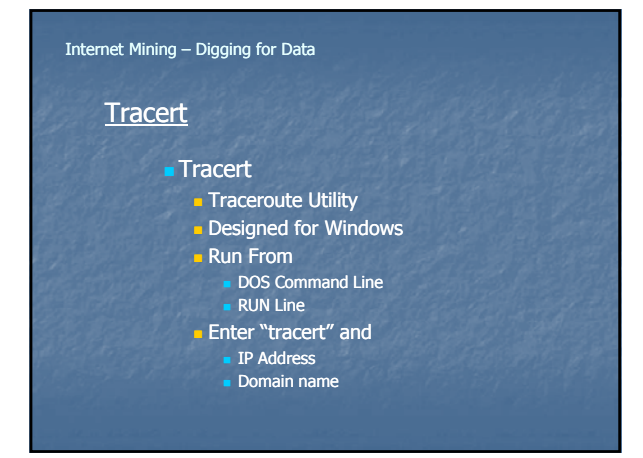

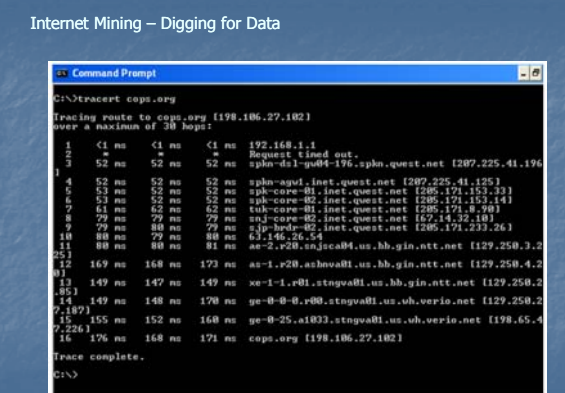

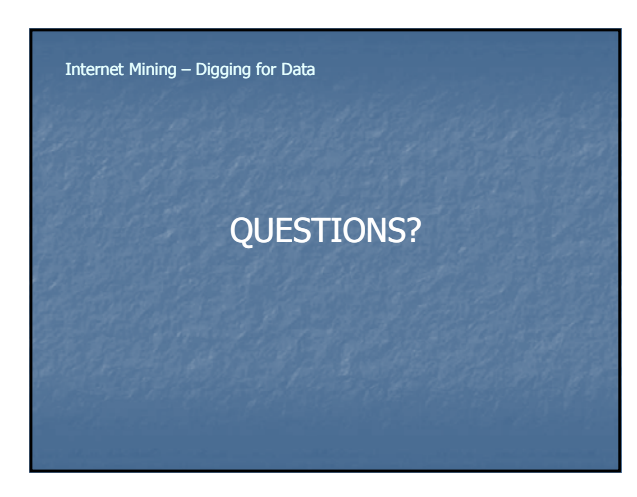

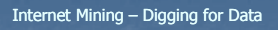

Time for a **Practical Demonstration**

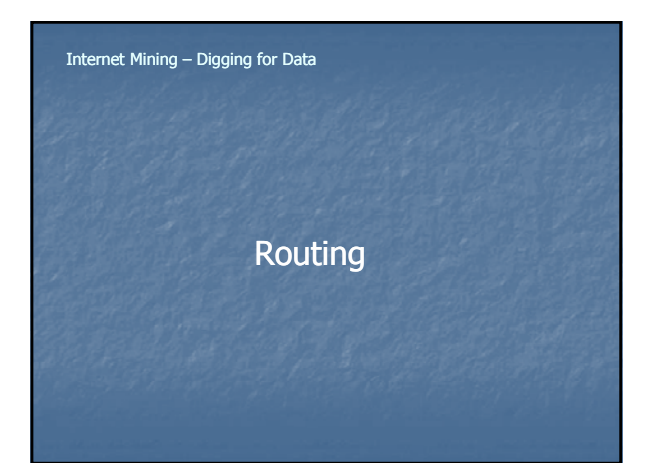

### Internet Mining – Digging for Data

# How Computers Send Data Across the Internet

### **Important hardware components**

- Hubs
- **Link groups of computers**
- *Bridges*<br>∎ Link Local Area Networks (LAN)
- 
- n *Gateways*<br>Translate data between networks
- 
- R*epeaters*<br>Amplify data traveling great distances **and the Stances**
- Routers
	- Ensure data packets arrive at destination

### **Routing**

What's the difference between a Hub, Switch and Router?

#### Internet Mining – Digging for Data

# **Routing**

#### • Hub

- Connection point for devices in a network.
- Commonly used to connect segments of a LAN.
- Contains multiple ports.
	- When a packet arrives at one port, it is copied to the other ports so that all segments of the LAN can see all packets.

### Internet Mining – Digging for Data

## **Routing**

#### **Switch**

- Device that filters and forwards packets between LAN segments .
- Keeps a record of the MAC addresses of all the devices connected to it.
- Can identify which system is sitting on which port.

### **Routing**

### **Router**

- Device that forwards data packets along networks.
- Connected to at least two networks, commonly two LANs or WANs or a LAN and its ISP.s network. or WANs or a LAN and its ISP.s
- Located at gateways, the places where two or more networks connect.
- Use headers and forwarding tables to determine the best path for forwarding the packets
- Use protocols to communicate with each other and configure the best route between any two hosts.

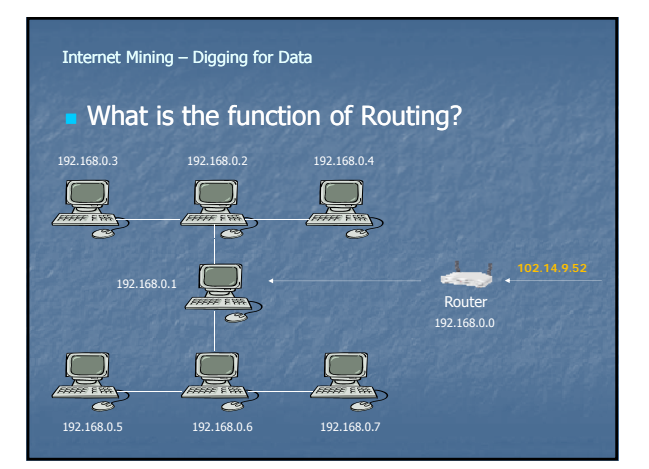

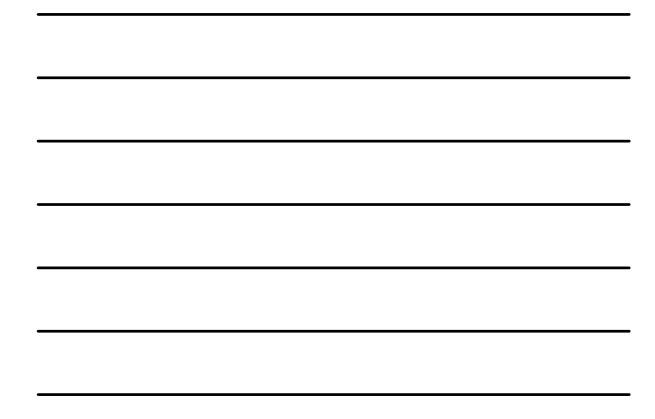

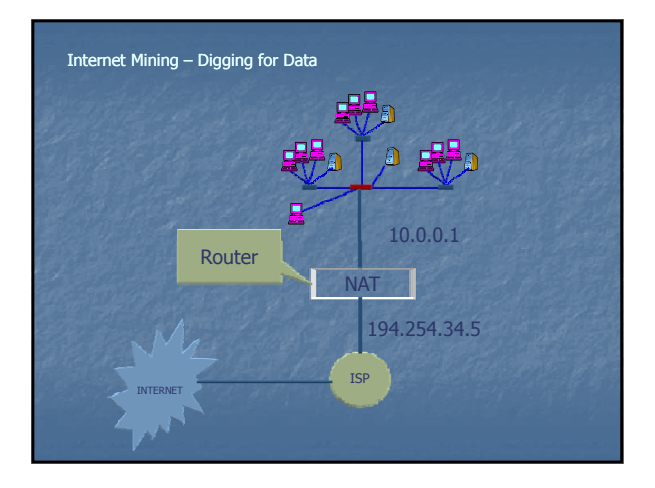

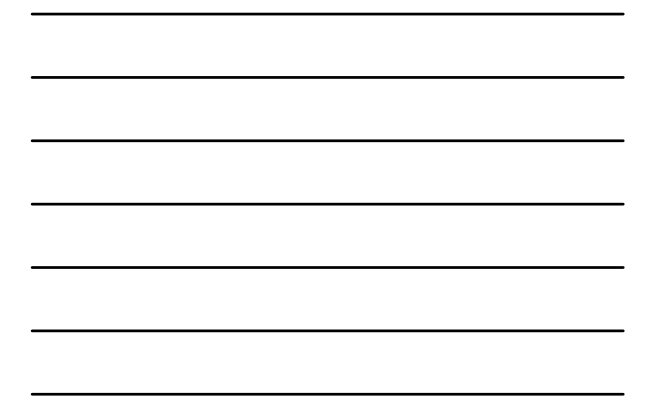

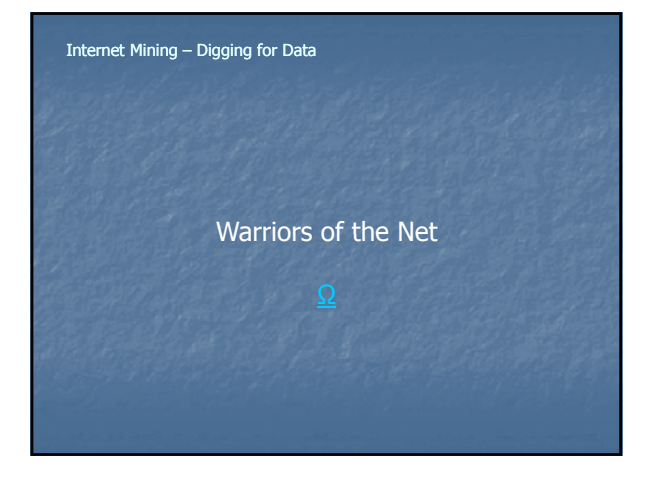

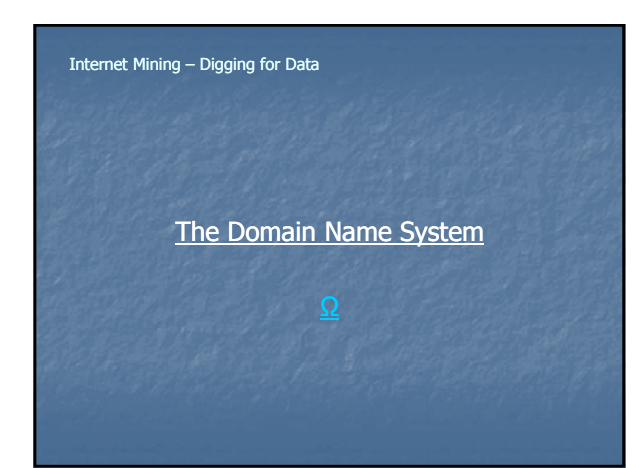

### The Domain Name System

#### **Domain Name System (DNS)**

- **Allows Use of Alphanumeric Characters**
- n Known as "*Domain Name"*
- www.cops.org is seen as 198.106.27.102
- **A** "*mnemonic"* device
- **Distributed Database Contains** 
	- **Host Name**
	- **IP Address**
	- **Routing Information**

- Domain Name System (DNS)
	- **Resolves"** Domain Names
	- **Allows Users to Reach IP Addresses Using Domain** Name
	- **Is built on a hierarchical structure**
	- **E** Service is automatically provided during your login Replaces an IP-address with a name for easy
	- addressing

http://72.1.4.101 = http://iacis.com

#### Internet Mining – Digging for Data

### Domain Name System

- Distributed Database
- **Originally consisted of 13 Root Servers**
- **Now replicated over 200 Root Servers** 
	- **Located Around The World**
	- **Spread Workload**
	- Provide Data Redundancy
	- **Contain IP addresses of all TLD Registries** and Global Registries

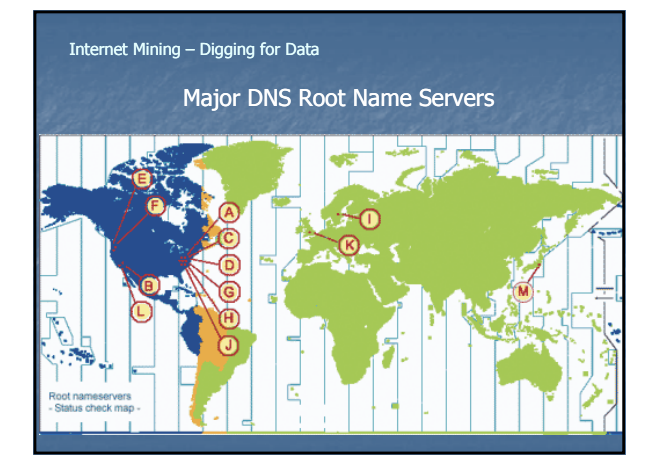

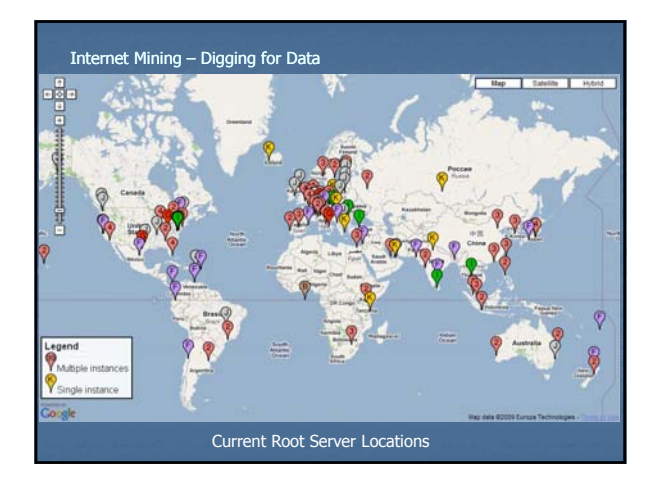

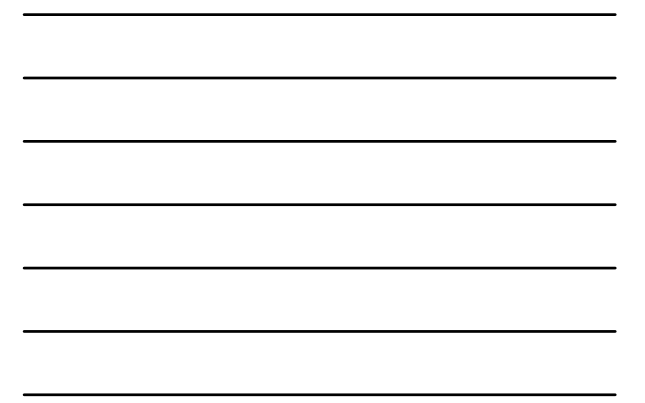

#### Root Server Operators

- A VeriSign Global Registry Services
- B Information Sciences Institute
- C Cogent Communications
- D University of Maryland
- E NASA Ames Research Center
- F Internet Systems Consortium, Inc.
- G U.S. DOD Network Information Center
- H U.S. Army Research Lab
- I Autonomica/NORDUnet
- J VeriSign Global Registry Services
- K RIPE NCC
- L ICANN
- M WIDE Project

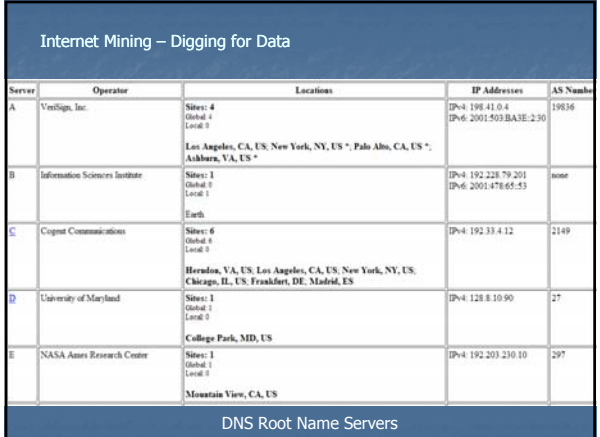

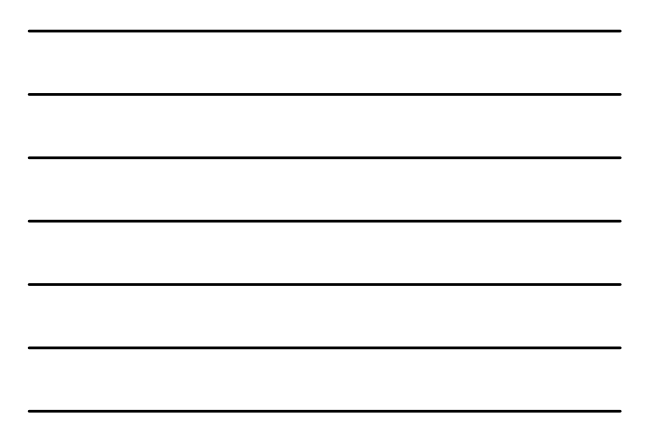

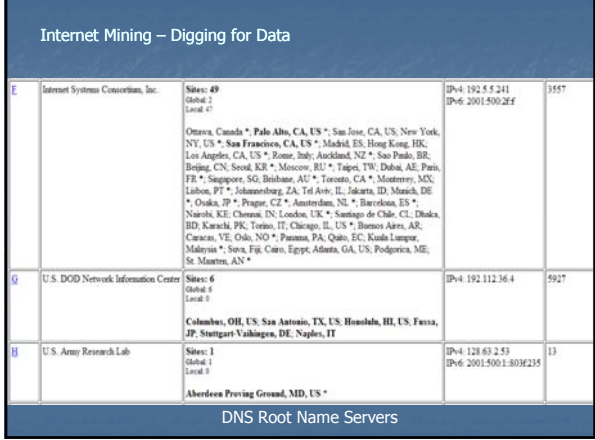

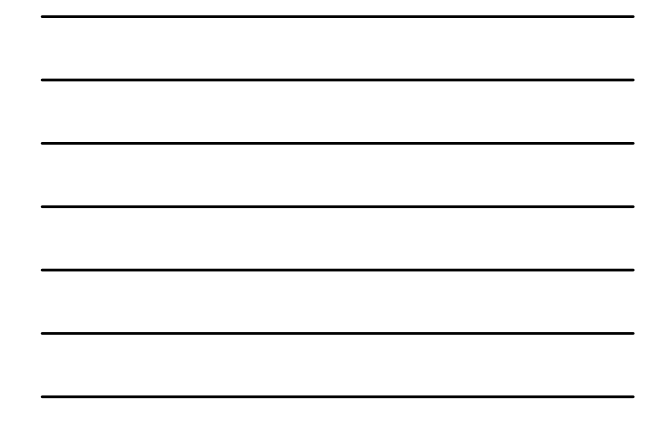

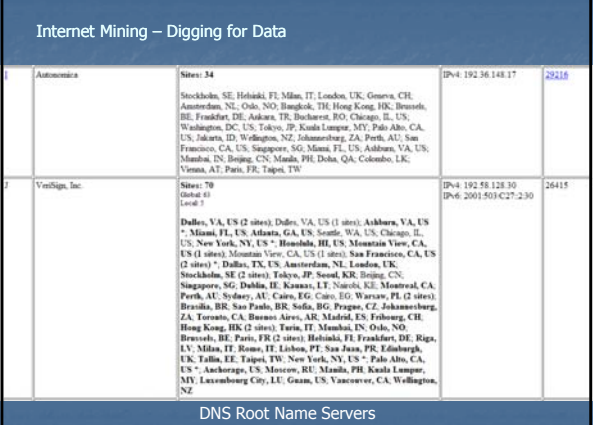

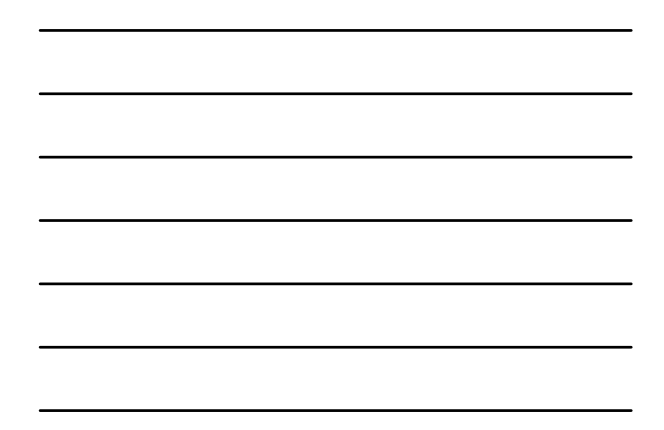

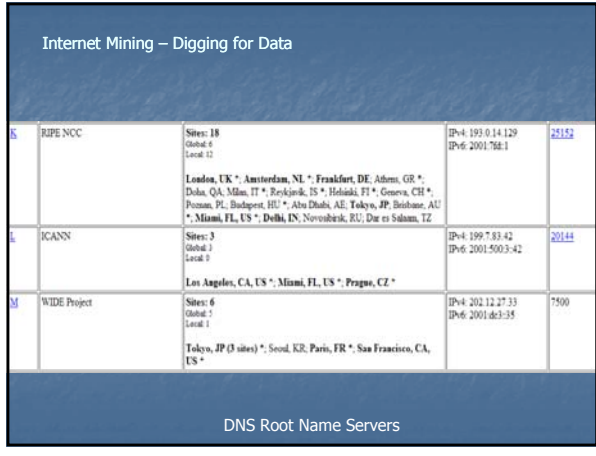

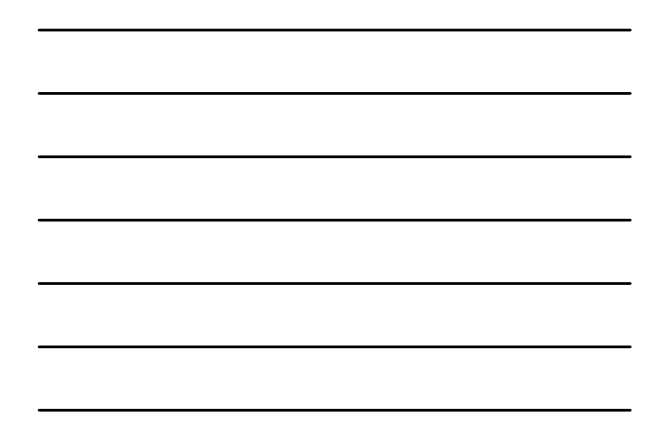

# What do Root Name Servers do?

- Publish the "root zone file"
	- Root Zone File created & edited by the Internet Assigned Numbers Authority (IANA)
- **Contains names and numeric IP addresses of** authoritative DNS servers for all TLDs
- The Root Zone File is at the apex of the hierarchical DNS distributed database
- Example in 2004 there were 258 TLDs supported by 773 different authoritative servers

#### Internet Mining – Digging for Data

#### Remember…

- No Internet traffic passes through Root Name Servers
- Most DNS information is cached in DNS servers
- When DNS servers do not have the requested cached DNS information, the Root Name Server is queried

#### Internet Mining – Digging for Data

### Top Level Domains

- Internet Corporation for Assigned Names & Numbers (ICANN)
	- **Responsible for assigning Internet Domain Names** and web address since 1997
	- **Ensures Universal Resolvability**
	- **Ensures Correct Name IP Mapping**
	- **Accredits Domain name Registrars**

# ICANN

- Regulated by US Department of Commerce  $-$ National Telecommunications and Information **Administration**
- US will relinquish administrative oversight
- Seeking "multi-stakeholder" to assume oversight
- Contract expires September 2015

#### Internet Mining – Digging for Data

# Top Level Domains

Top Level Domain (TLD) Registry **Organizations Information About Domain Names Within TLD** 

Example: http://www.cops.org – ".org" is the TLD

Internet Mining – Digging for Data

# Top Level Domains

- .COM Commercial organization
- **.** EDU Educational site in the U.S.
- **.**GOV Government agency in the U.S.
- .MIL Military site in the U.S.
- .NET Network site
- .ORG Nonprofit organization

# Top Level Domains

**TLDs with three or more characters are** referred to as "generic" TLDs, or "gTLDs

**gTLD Types Sponsored** 

**Unsponsored** 

### Internet Mining – Digging for Data

# Top Level Domains

- **.** "Sponsored" TLDs are assigned a sponsor representing the community most affected by the TLD by the
- "Unsponsored" TLD's operate under policies established by the global Internet community directly through the ICANN process.

### Internet Mining – Digging for Data

### "Sponsored" Top Level Domains

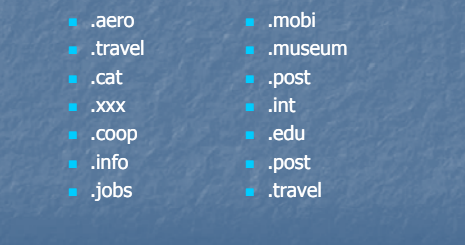

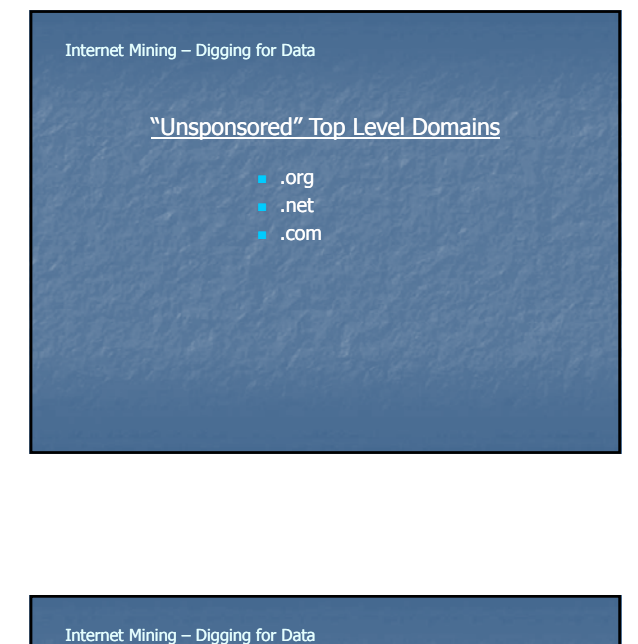

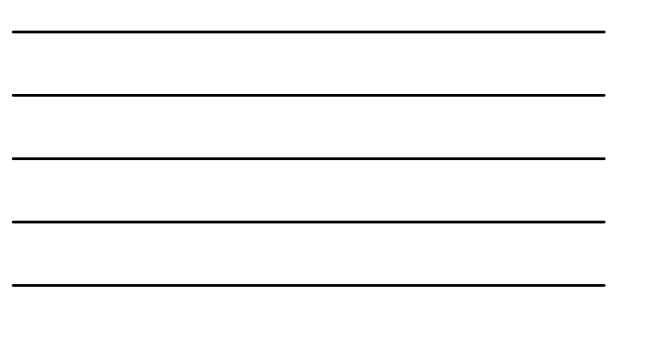

### Current List of Authorized TLD's

<u>http://www.icann.or g/registries/top-level-</u> domains.htm.

### Internet Mining – Digging for Data

# Top Level "Country Code" (cc) Domains

- **.us** United States
- .fr France
- au Australia
- .cz Czech Republic
- .ca Canada

More than 230 country codes

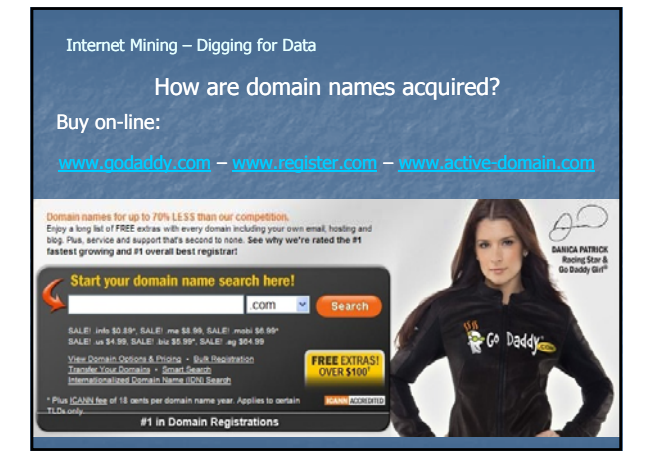

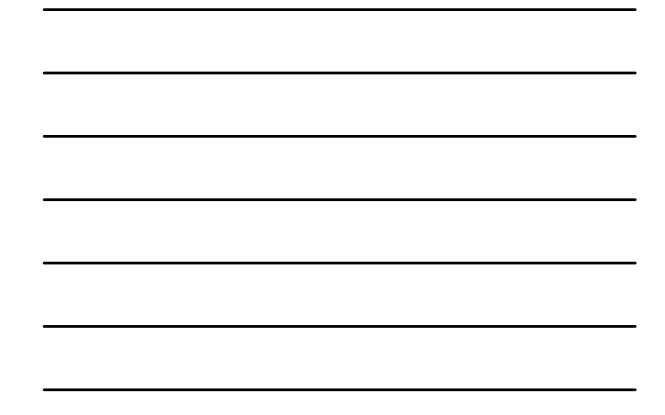

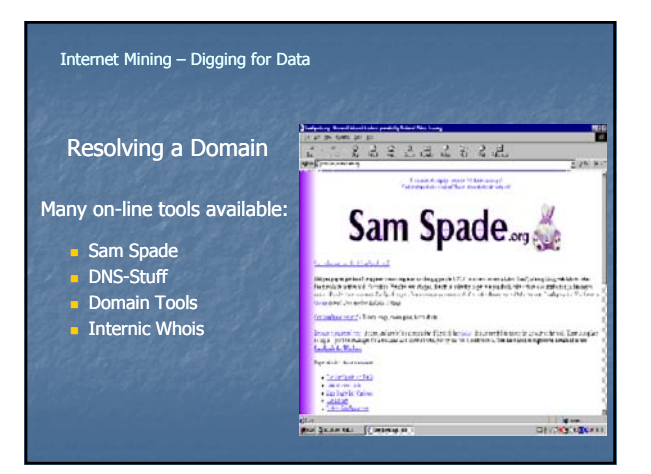

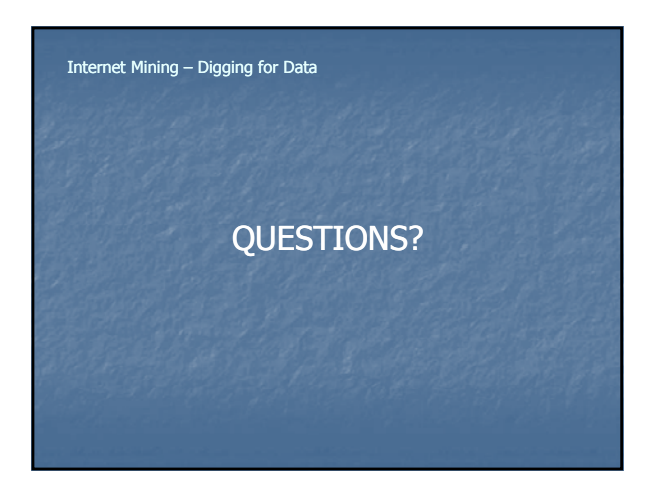

![](_page_45_Picture_0.jpeg)

![](_page_45_Figure_1.jpeg)

# ■ WhoIs

- **Internet-Based Utility**
- **Provides Domain Record** 
	- Domain Owner's Name
	- **DNS Information**
	- **Administrative Contacts Technical Contacts**

### Internet Mining – Digging for Data

# **WhoIs**

# Problems

**Privacy** 

- $\blacksquare$  False Registrations
- **False Registration Information**
- **Uncooperative Registrars**
- **Information Timeliness & Inaccuracy**
- **Historical Information Overwritten**
- **Globalization**

![](_page_46_Picture_45.jpeg)

![](_page_46_Figure_1.jpeg)

![](_page_46_Picture_46.jpeg)

![](_page_46_Figure_3.jpeg)

![](_page_46_Figure_4.jpeg)

![](_page_46_Figure_5.jpeg)

![](_page_47_Picture_27.jpeg)

![](_page_47_Figure_1.jpeg)

![](_page_47_Picture_28.jpeg)

![](_page_47_Figure_3.jpeg)

![](_page_47_Picture_29.jpeg)

![](_page_47_Figure_5.jpeg)

![](_page_48_Picture_0.jpeg)

![](_page_48_Figure_1.jpeg)

![](_page_48_Picture_44.jpeg)

![](_page_48_Picture_3.jpeg)

![](_page_48_Figure_4.jpeg)

![](_page_48_Figure_5.jpeg)

![](_page_49_Picture_33.jpeg)

![](_page_49_Figure_1.jpeg)

![](_page_49_Picture_34.jpeg)

![](_page_49_Picture_35.jpeg)

![](_page_49_Figure_4.jpeg)

![](_page_50_Picture_32.jpeg)

![](_page_50_Figure_1.jpeg)

![](_page_50_Picture_33.jpeg)

![](_page_50_Picture_3.jpeg)

![](_page_50_Figure_4.jpeg)

![](_page_50_Figure_5.jpeg)

![](_page_51_Picture_48.jpeg)

![](_page_51_Figure_1.jpeg)

![](_page_51_Picture_2.jpeg)

![](_page_51_Picture_3.jpeg)

![](_page_51_Figure_4.jpeg)

![](_page_52_Picture_32.jpeg)

![](_page_52_Figure_1.jpeg)

![](_page_52_Picture_2.jpeg)

Time for a **Practical Demonstration**

![](_page_53_Picture_0.jpeg)

# Diagnostic Utilities

# **I** Ipconfig

- **Command Line Interface** 
	- **Displays TCP/IP Network Configuration Values**
	- **Refreshes DHCP Settings**
	- Refreshes DNS Settings

![](_page_53_Picture_60.jpeg)

![](_page_53_Figure_9.jpeg)

![](_page_54_Picture_0.jpeg)

Time for a **Practical Exercise**

## Internet Mining – Digging for Data

**Diagnostic Utilities** 

# NSLookup

 $\blacksquare$  MS-DOS Utility

- **Look Up Domain/Host IP Address**
- **External DOS Command**

![](_page_55_Picture_0.jpeg)

![](_page_55_Figure_1.jpeg)

![](_page_55_Picture_2.jpeg)

![](_page_55_Picture_3.jpeg)

![](_page_56_Picture_0.jpeg)